Нижегородский Государственный педагогический университет им. Козьмы Минина

# ǹабораторная работа по теме: Android os Выполнил : студент группы ПИМ-13

Разумов Никита

Нижний Новгород

## План презентации

- Введение
- История создания(основные версии)
- Архитектура
- ǿистемные требования
- ȁстановка
- ǽользовательский интерфейс
- □ Настройка и кастомизация
- ǿтандартные программы
- Ǹоммуникативные возможности
- Ǻультимедийные возможности
- Достоинства и недостатки
- Заключение

Android — операционная система для смартфонов, планшетных компьютеров, электронных книг, цифровых проигрывателей, наручных часов, нетбуков и смартбуков, очков Google и других устройств, основанная на ядре Linux и фобственной реализации Java от Google. Изначально разрабатывалась компанией Android Inc., которую затем купила Google. Впоследствии Google инициировала создание альянса Open Handset Alliance (OHA), который сейчас занимается поддержкой и дальнейшим развитием платформы.

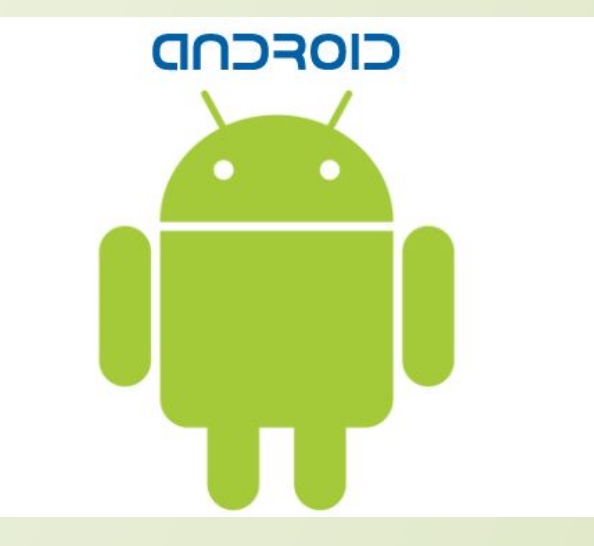

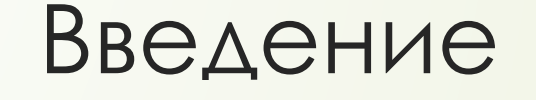

 Android позволяет создавать Java-приложения, управляющие устройством через разработанные Google библиотеки. Android Native Development Kit позволяет портировать библиотеки и компоненты приложений, написанные на Си и других языках.

 Android приложения включают в себя java-приложения и библиотеки, которые запускаются виртуальной машиной Dalvik с JIT компилятором. Библиотеки включают в себя систему управления, графику OpenGL ES 2.0, движок WebKit, графический движок SGL, SSL и библиотеки Bionic. OS Android состоит из 12 миллионов строк кода, в том числе 3-х миллионов строк XML, 2.8 миллионов строк на C, 2.1 миллиона строк на Java и 1.75 миллиона строк на C++.

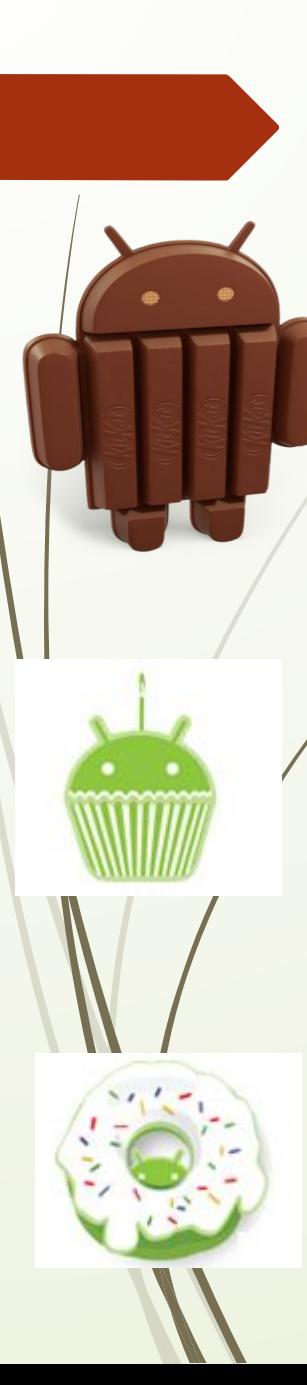

Интересные факты:

Ǹодовое имя каждой версии операционной системы Android, начиная с версии 1.5, представляет собой название какого-либо десерта. Первые буквы наименований в порядке версий соответствуют буквам латинского алфавита: 1.5 Cupcake («кекс»), 1.6 Donut («пончик»), 2.0/2.1 Eclair («эклер» или «глазурь»), 2.2 Froyo (сокращение от «замороженный йогурт»), 2.3 Gingerbread («имбирный пряник»), 3.0 Honeycomb («медовые соты»), 4.0 Ice Cream Sandwich («брикет мороженого»), 4.1/4.2/4.3 Jelly Bean («желейная конфета»), 4.4 KitKat.

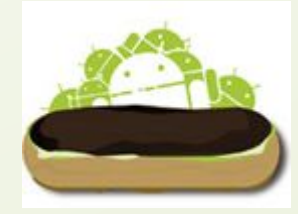

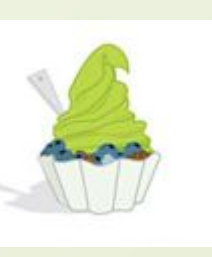

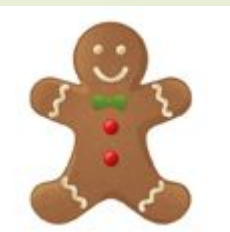

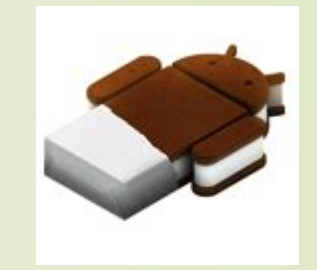

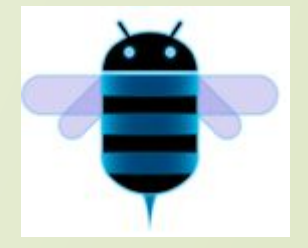

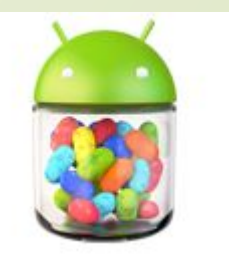

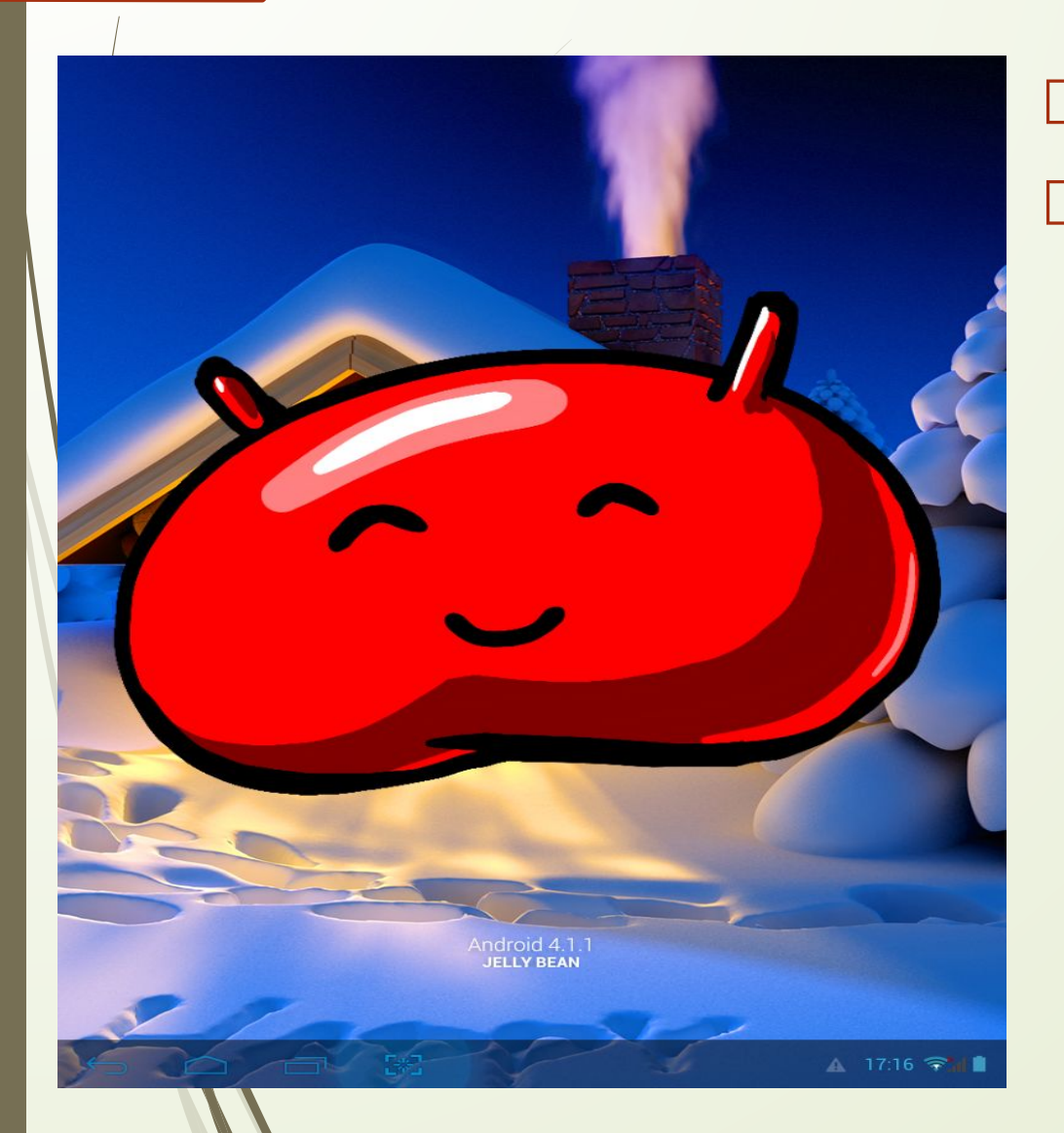

Интересные факты:

 В версиях Android 2.3 и выше есть пасхальное яйцо. Чтобы его запустить, нужно зайти в «Настройки», потом зайти в «Информация об Android», найти функцию «Версия Android», и быстро нажимать на неё несколько раз (чаще всего 3 раза). На экране в версии 2.3 появится рисунок, 4.0 — анимация, 4.1, 4.2 и 4.3 — летающие конфеты. В версиях 4.0 и выше требуется долгое удержание по рисунку, чтобы увидеть анимацию.

## История создания

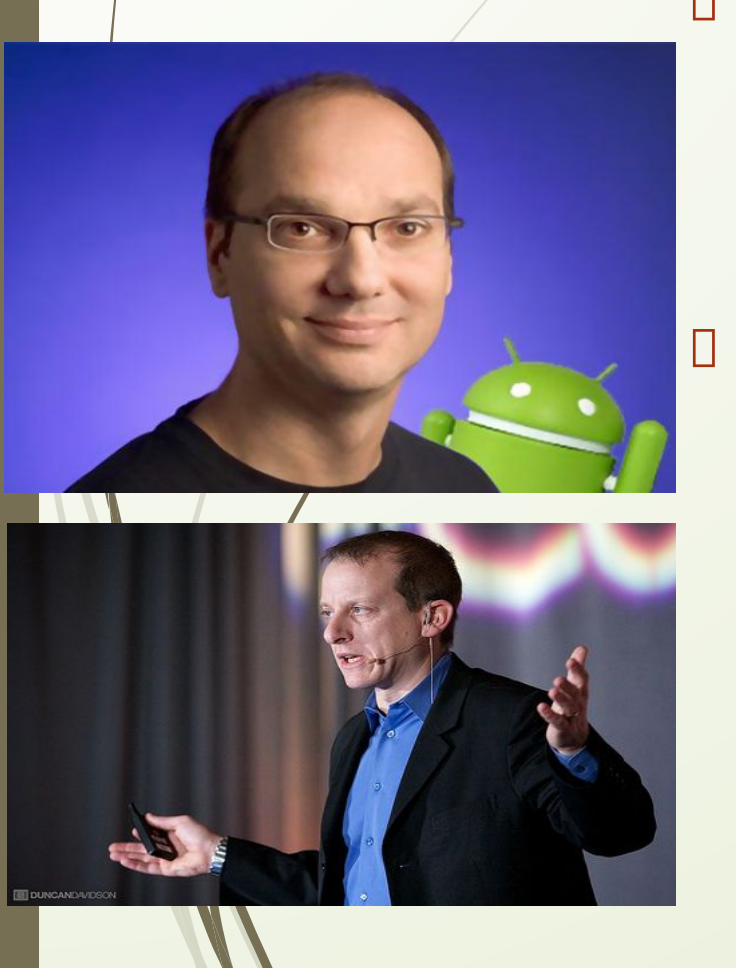

- Компания Android inc. была основана в октябре 2003 года в Пало Альто, штат Калифорния. Основателями Android inc. были Энди Рубин, Рич Майнер, Ник Сирс и Крис Уайт.
- В июле 2005 года корпорация Google купила компанию Android Inc. 5 ноября 2007 года компания официально объявила о созданииOpen Handset Alliance (OHA) и анонсировала открытую мобильную платформу Android, а 12 ноября 2007 года альянс представил первую версию пакета для разработчиков Android «Early Look» SDK и эмулятор Android $I$

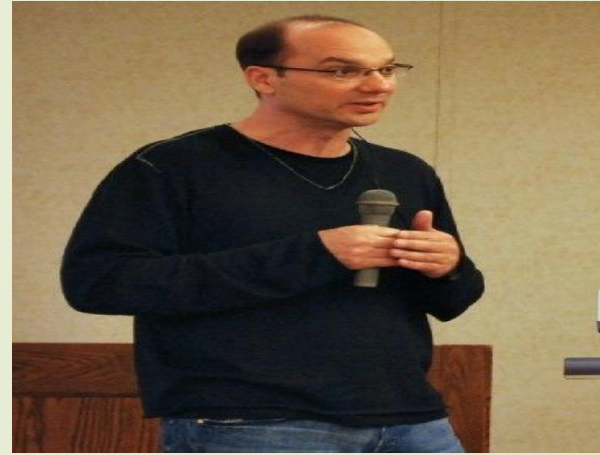

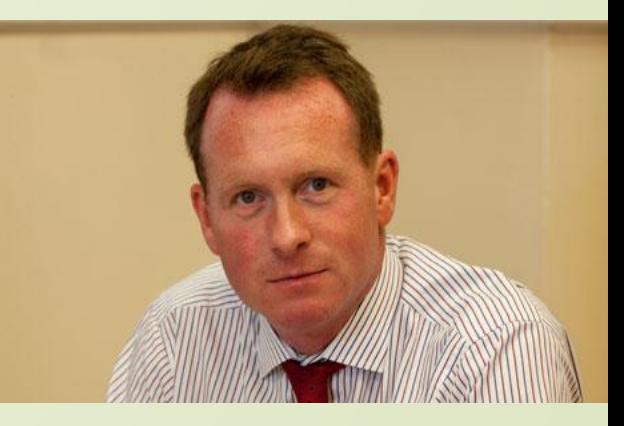

## История создания

Android, Inc.

A Brief 2011 Industry Analysis

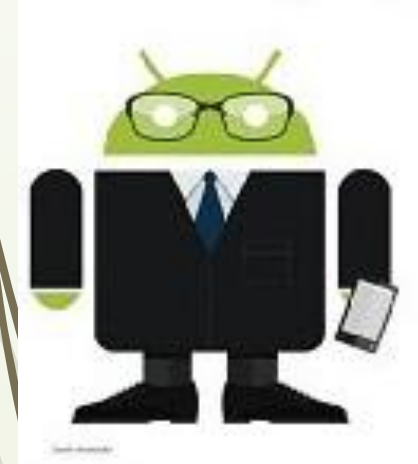

 23 сентября 2008 года официально вышла первая версия операционной системы, а также первый полноценный пакет разработчика SDK 1.0, Release 1. С момента выхода первой версии платформы произошло несколько обновлений системы. Эти обновления, как правило, касаются исправления обнаруженных ошибок и добавления новой функциональности в систему.

## История создания

Ǽсновные версии:

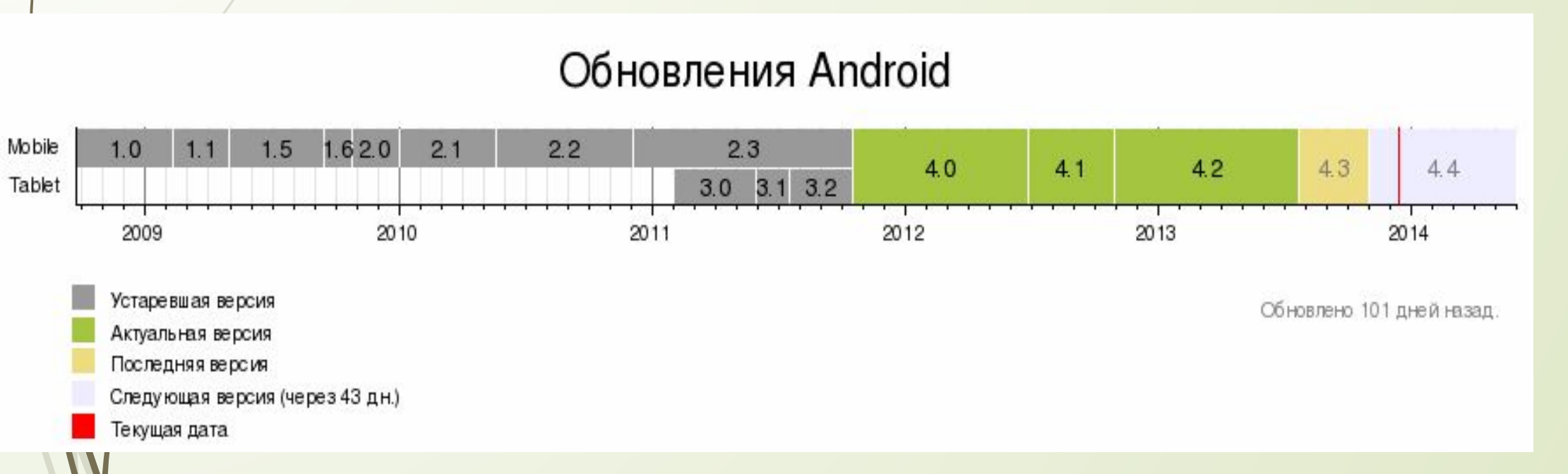

## Архитектура

 **Уровень приложений (Applications)**

 **Уровень каркаса приложений (Application Framework)**

 **Уровень библиотек (Libraries)**

 **Уровень среды исполнения (Android Runtime)**

 **Уровень ядра Linux (Linux Kernel)**

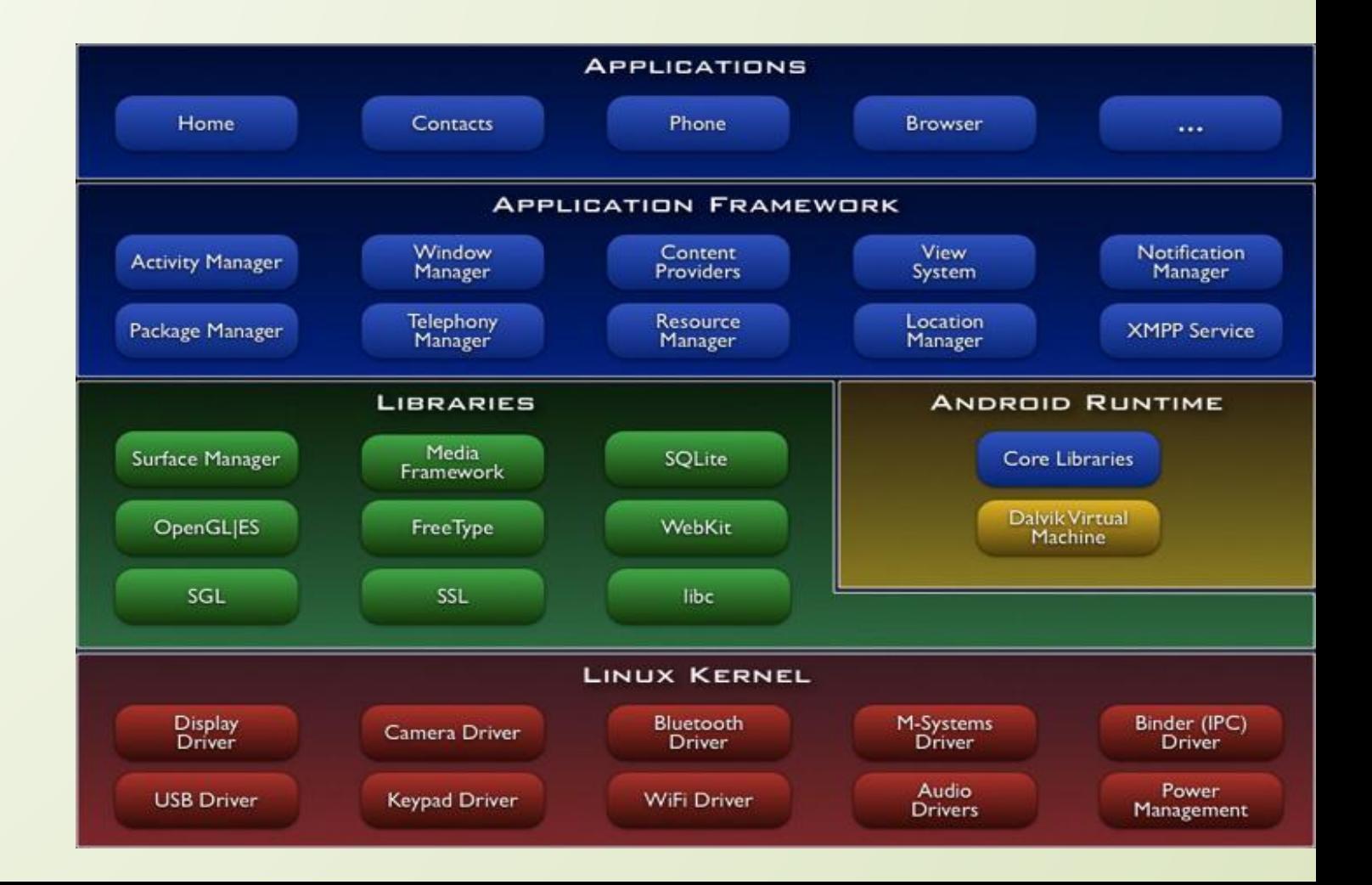

#### **APPLICATIONS** Архитен Contacts Phone **Browser** ...

### **Уровень приложений (Applications)**

В состав Android входит комплект базовых приложений: клиенты электронной почты и SMS, календарь, различные карты, браузер, программа для управления контактами и много другое. Все приложения, запускаемые на платформе Android написаны на языке Java.

## **Уровень каркаса приложений (Application Framework)**

Andrøid позволяет использовать всю мощь API, используемого в приложениях ядра. Архитектура построена таким образом, что любое приложение может использовать уже реализованные возможности другого приложения при условии, что последнее откроет доступ на использование своей функциональности.

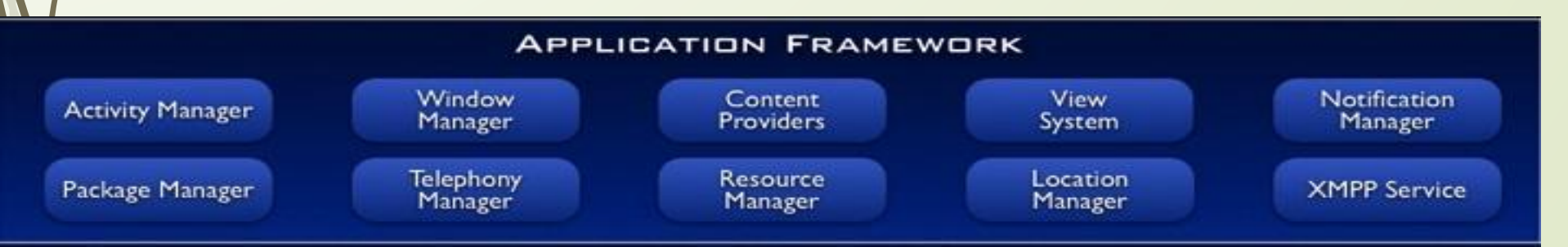

# Архитектура

## **Уровень библиотек (Libraries)**

Платформа Android включает набор C/C++ библиотек, используемых различными компонентами ОС. Для разработчиков доступ к функциям этих библиотек реализован через использование Application Framework.

## **Уровень среды исполнения (Android Runtime)**

В фотав Android входит набор бибмиотек ядра, которые предоставляют большую часть функциональности языка Java.

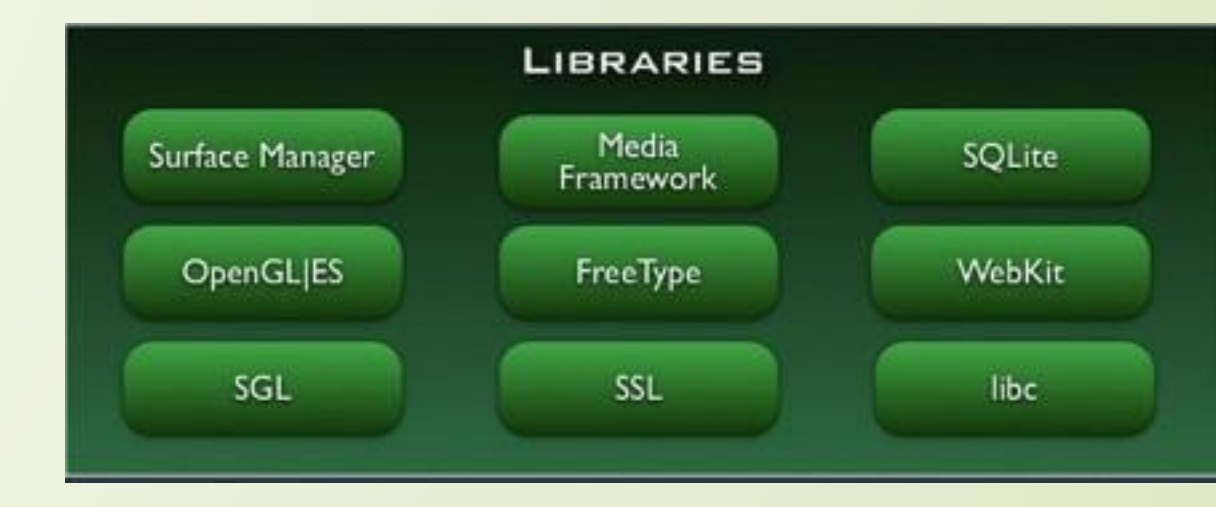

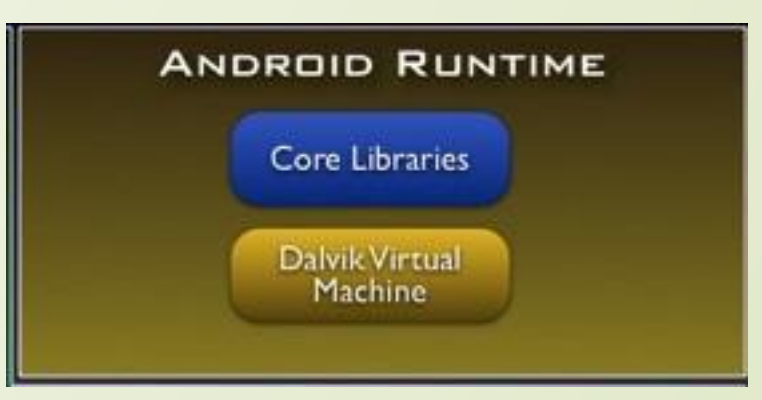

## Архитектура

## **Уровень ядра Linux (Linux Kernel)**

Android основан на ОС Linux версии 2.6, тем самым платформе доступны системные службы ядра, такие как управление памятью и процессами, обеспечение безопасности, работа с сетью и драйверами.

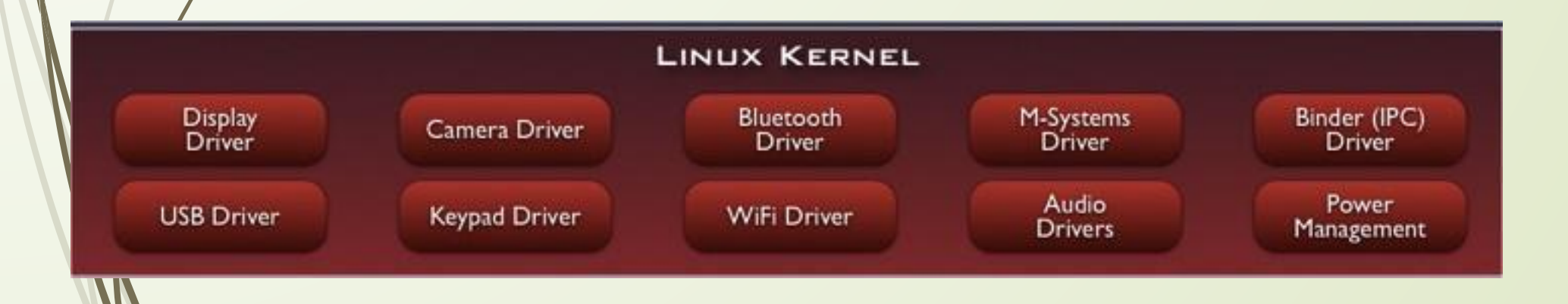

## ǿистемные требования

О Процессор – 2 ядерный, 800 МГц  $I$  RAM – 512M6

Занимаемая память - около 3Гб

# Установка

Все устройства, работающие на  $\Box$ OS Android, поставляются с предустановленной ос. Поэтому пользователю нет необходимости устанавливать ос вручную, достаточно просто обновить ее, когда будет доступно обновление.

 $\left\langle \right\rangle$  06 устройстве Обновление ПО Состояние Вывод состояния батареи, сети и других сведений Юридическая информация Обновить Проверка обновлений **Автообновление** Автоматически проверать наличие обновлений TOJIBKO WI-FI Доступно для загрузки только при подключении к Wi-Fi  $\triangle$  Обновление ПО

Для/этого необходимо зайти в пункт меню настроек «Об устройстве» -> Фновление ПО -> Обновить. После ОГО ЗАПУСТИТСЯ ПРОВЕРКА НАЛИЧИЯ ОФНОВЛЕНИЙ ДЛЯ ВАШЕГО устройства.

Отмена

Проверка наличия

обновлений ПО...

## Установка

Но если вам по какимлибо причинам все-таки необходимо установить OS Android вручную, то можно ВОСЛОЛЬЗОВАТЬСЯ ОДНОЙ ИЗ программ для установки ПООШИВОК.

**Вдесь представлен** интерфейс программы Odin.

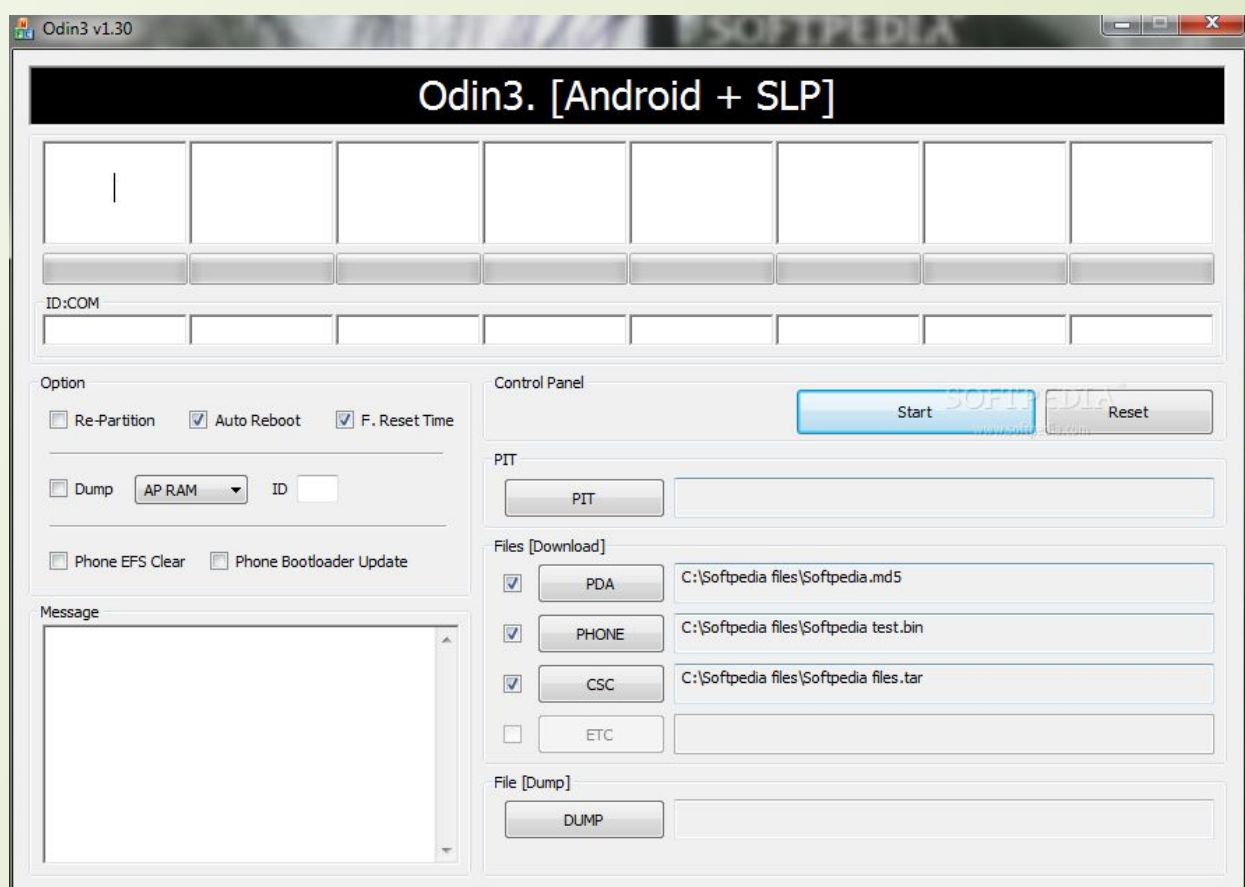

# Пользовательский интерфейс

 ǽользовательский интерфейс OS Android красив, очень удобен, прост в освоении, и его можно полностью настроить «под себя»,

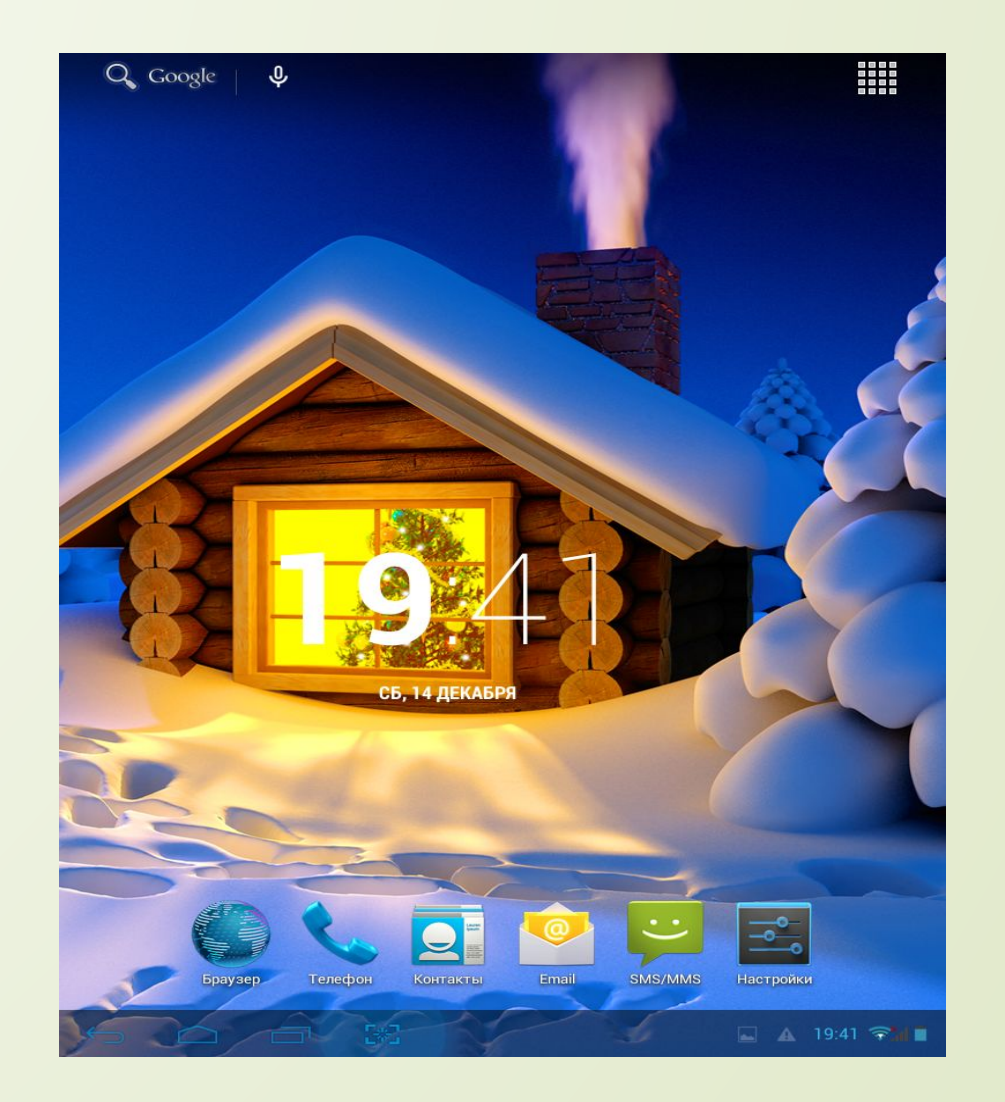

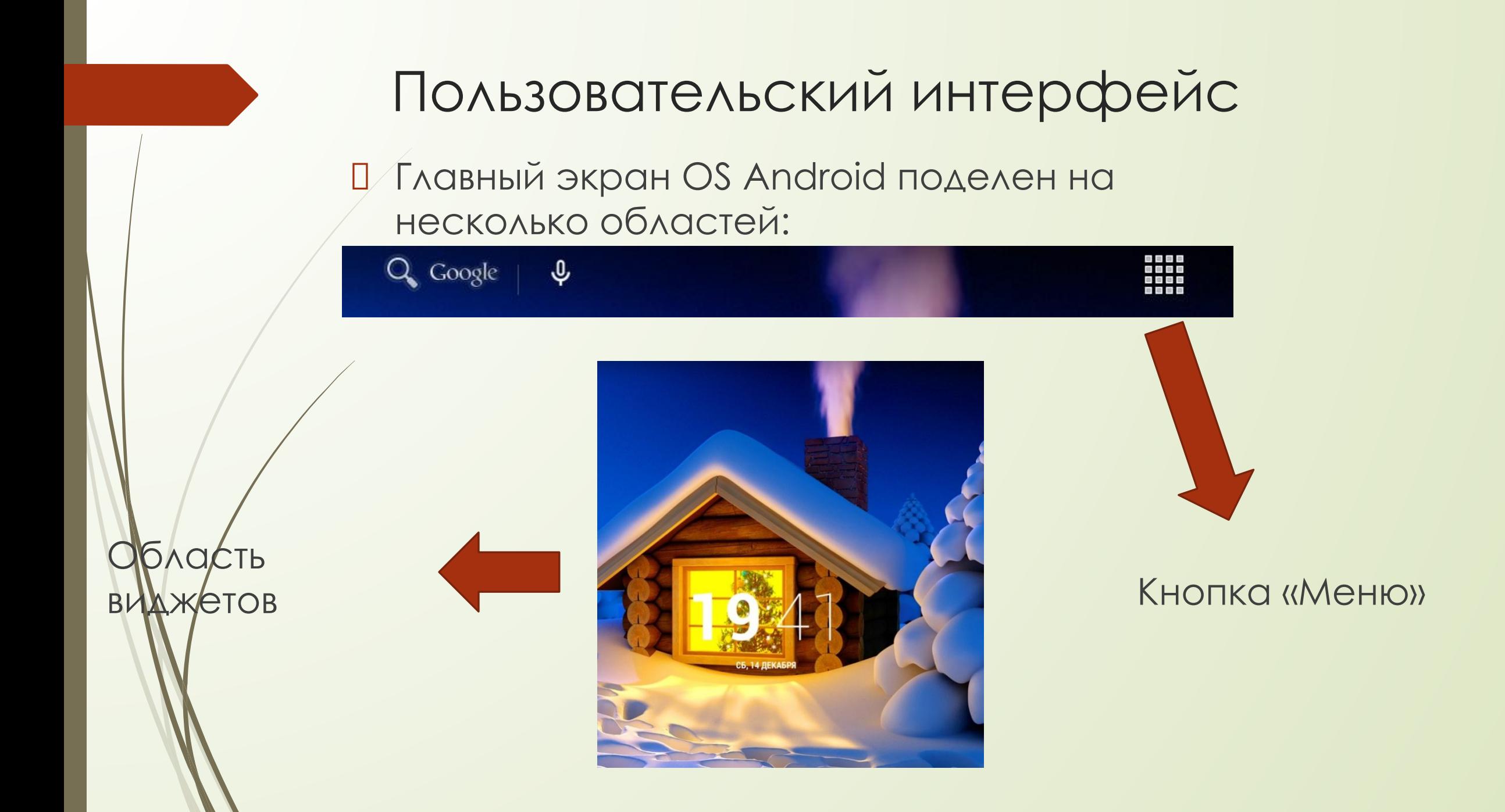

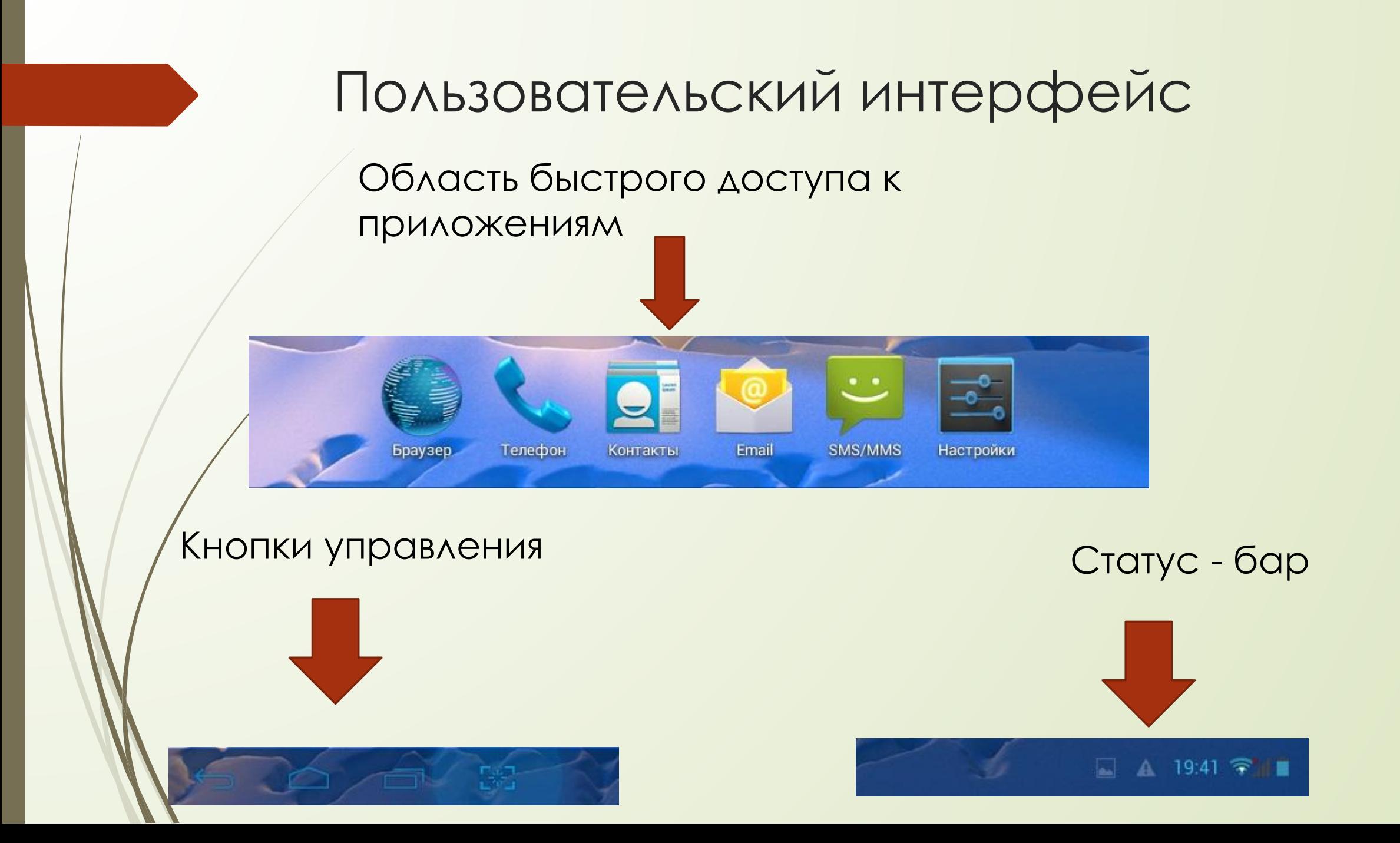

# Пользовательский интерфейс

 Ȁак выглядит главное меню. В нем можно создавать папки, редактировать список приложений. Главное меню разделено на 2 подменю: приложения и виджеты.

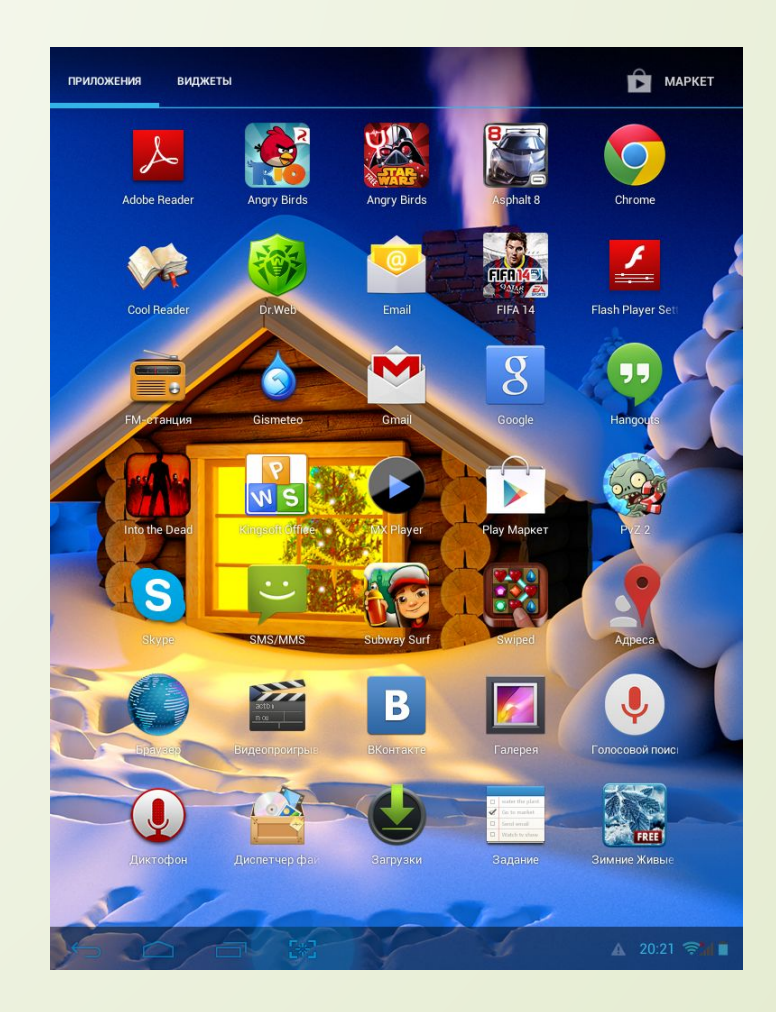

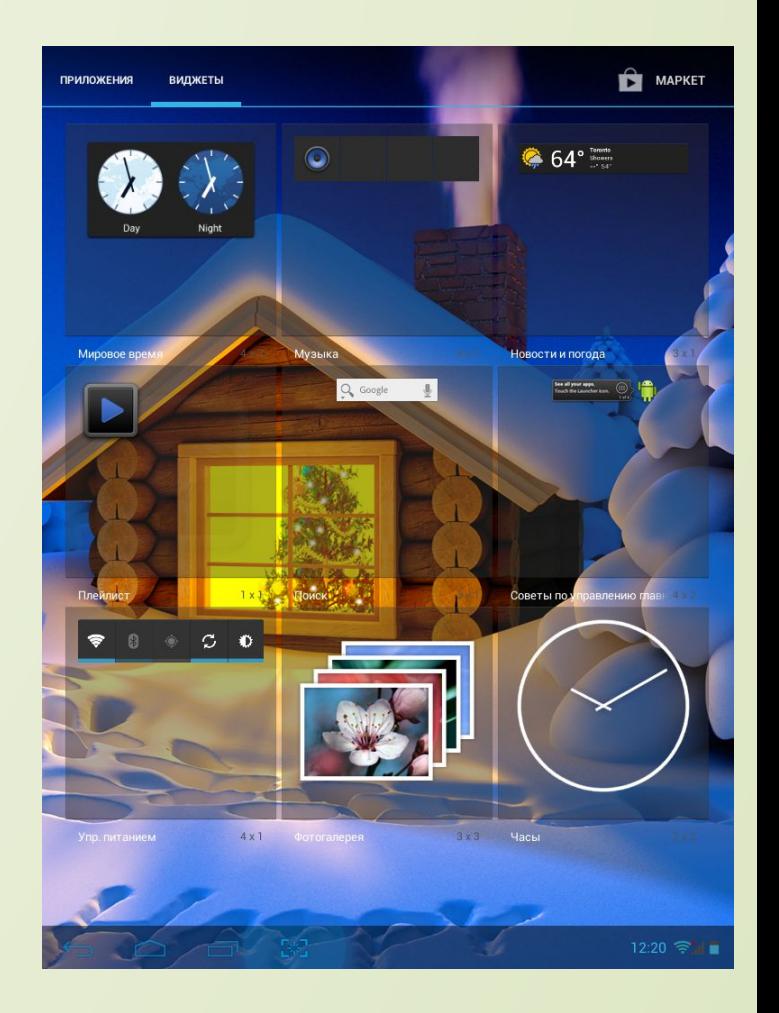

 Главный экран OS Android можно полностью изменить по своему желанию. В качестве обоев можно выбрать фотографию/рисунок/живые обои. Также можно установить

различный виджеты на главный экран.

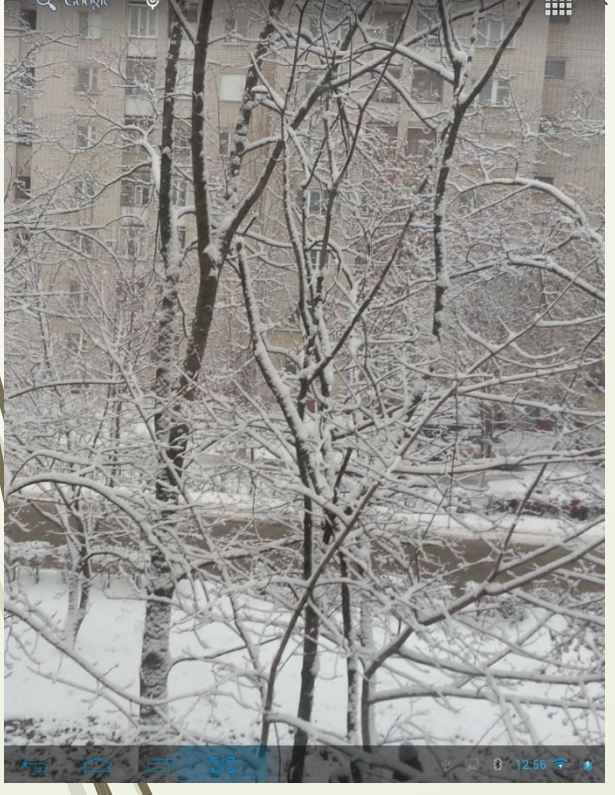

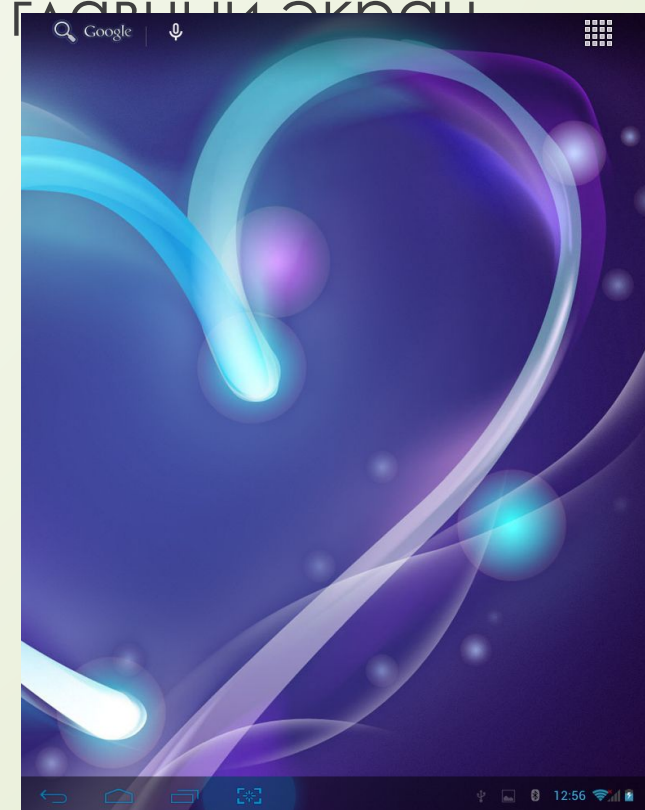

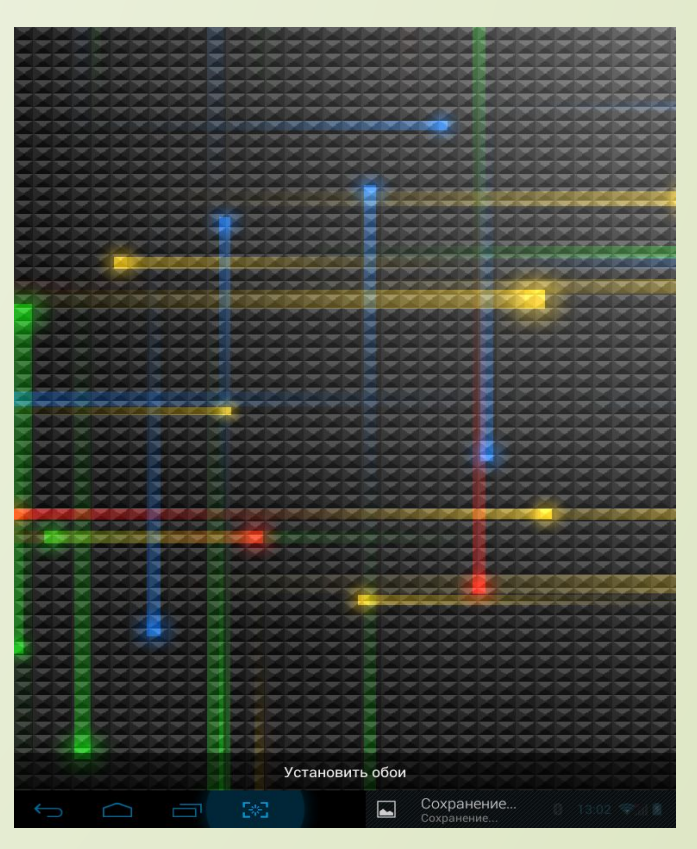

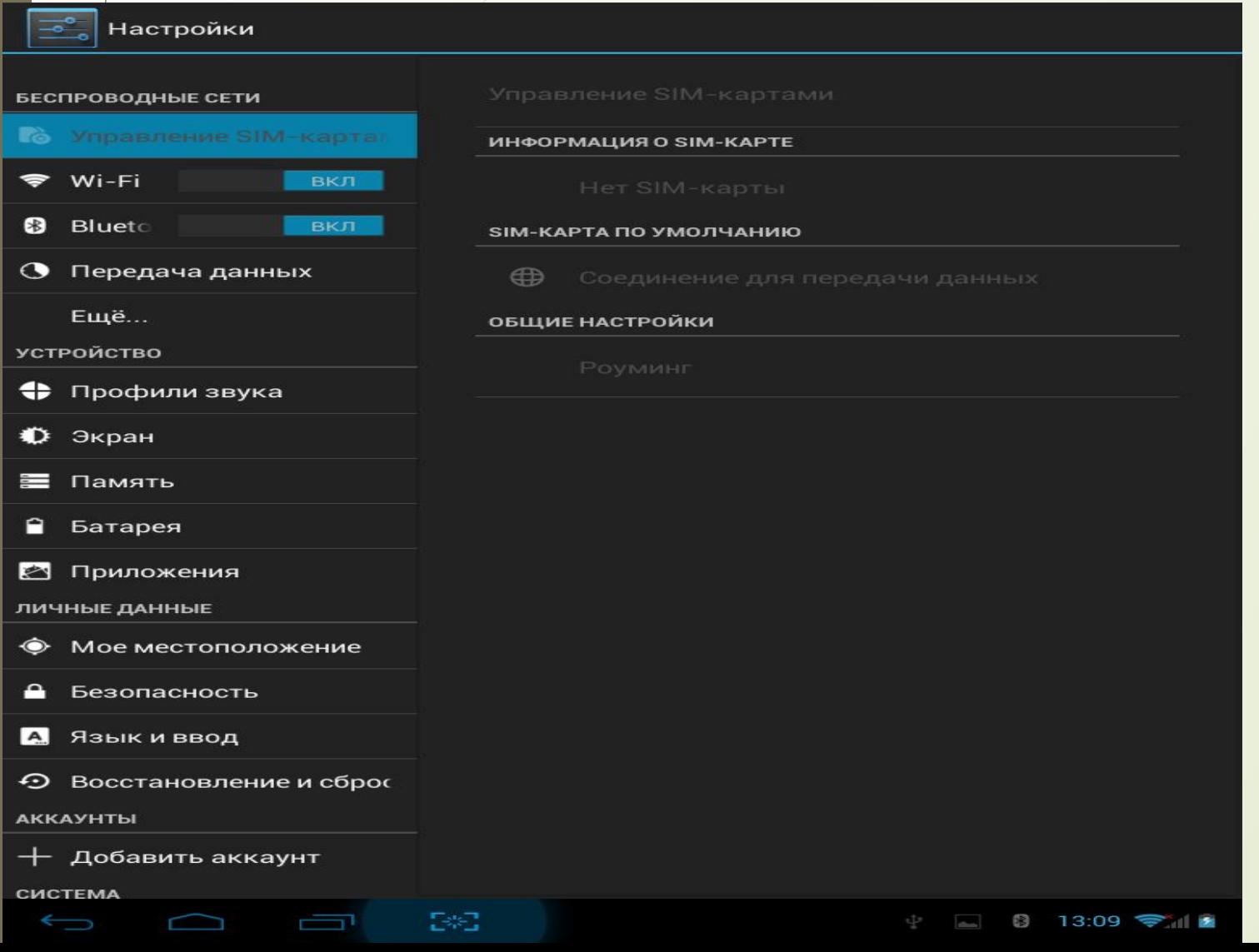

П Так выглядит меню настроек OS Android

#### Управление  $\Box$ настройками звука

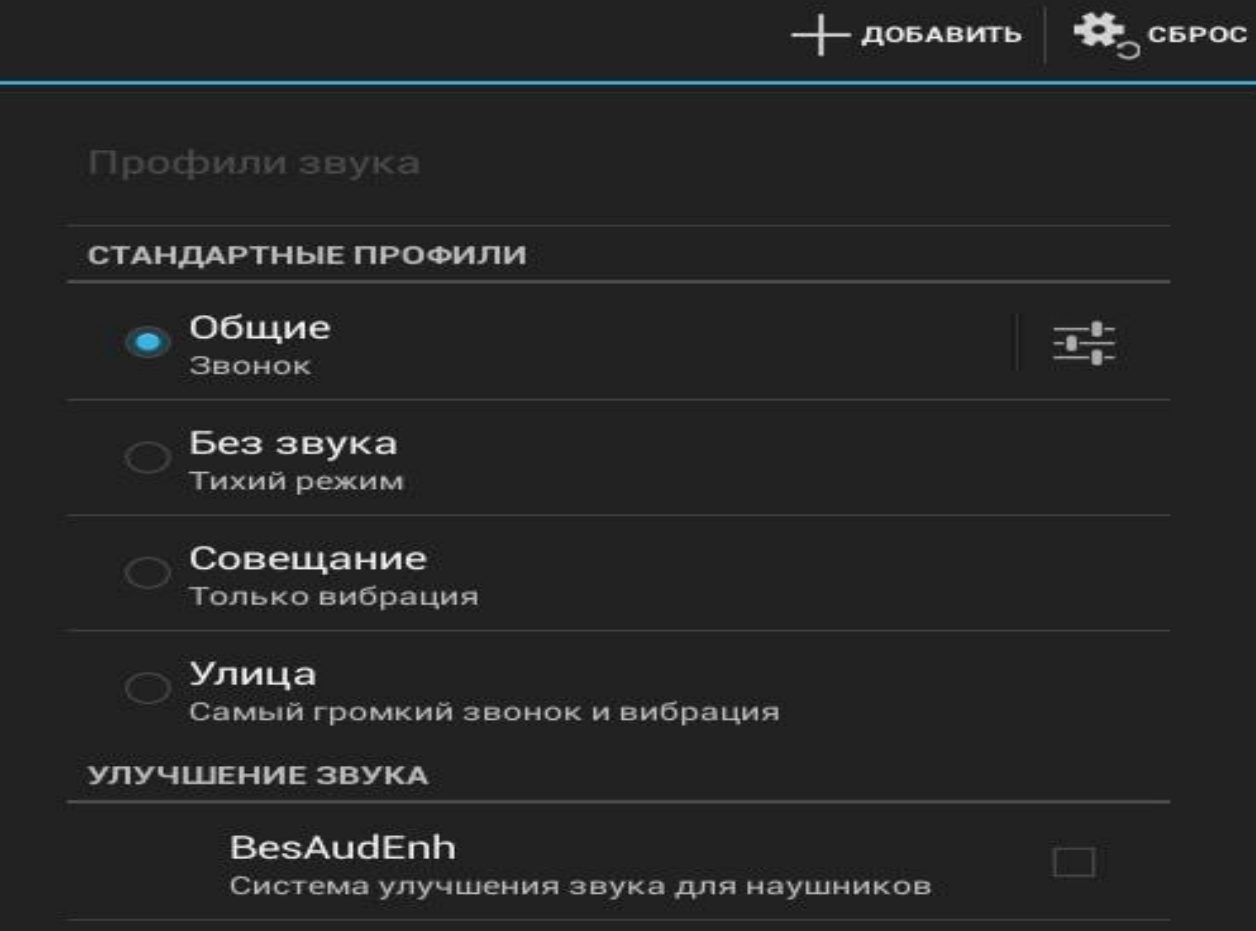

## □ Настройки экран

**ПЕРСОНИФИЦИРОВАТЬ** Уведомления блокировки экрана  $\checkmark$ Отображать уведомления при блокировке экрана Обои По умолчанию ЭКРАН Автоповорот экрана  $\overline{\phantom{0}}$ Яркость Заставка Часы Размер шрифта Крупный Настройки HDMI **Щелкните для настройки HDMI** Спящий режим После 1 мин. бездействия Беспроводной проектор минимум

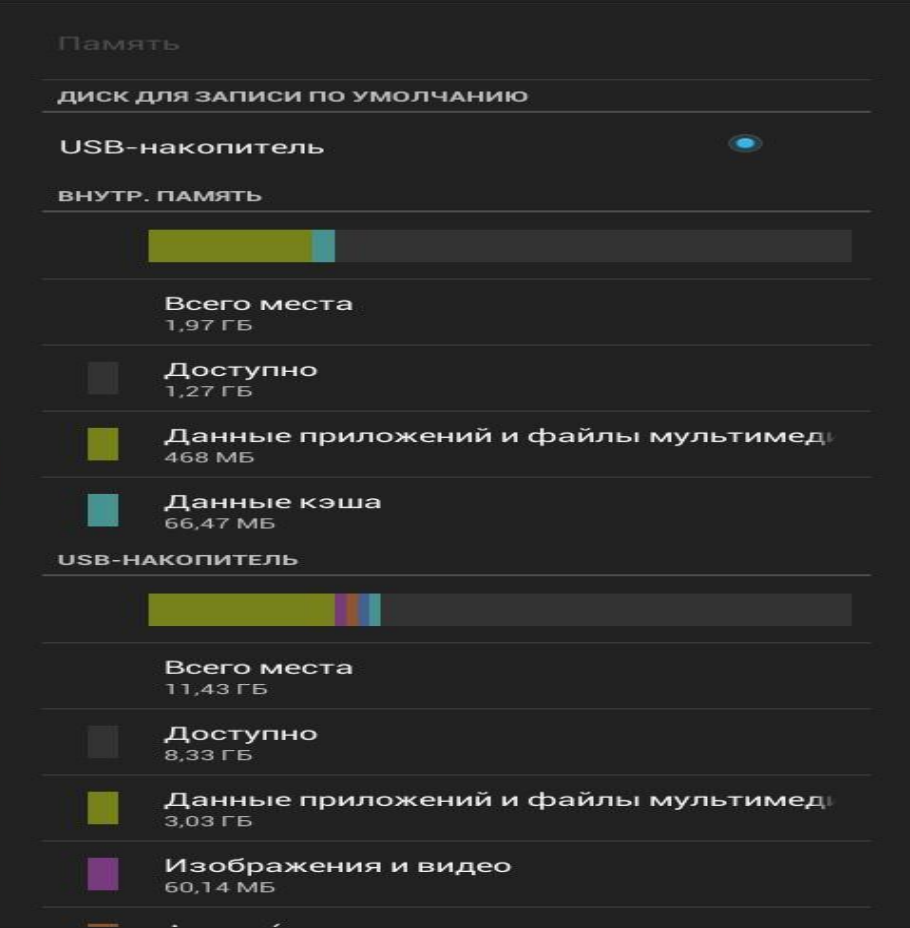

## П Управление ПОМЯТЬЮ

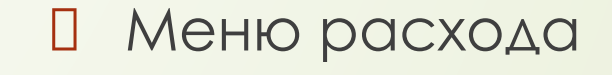

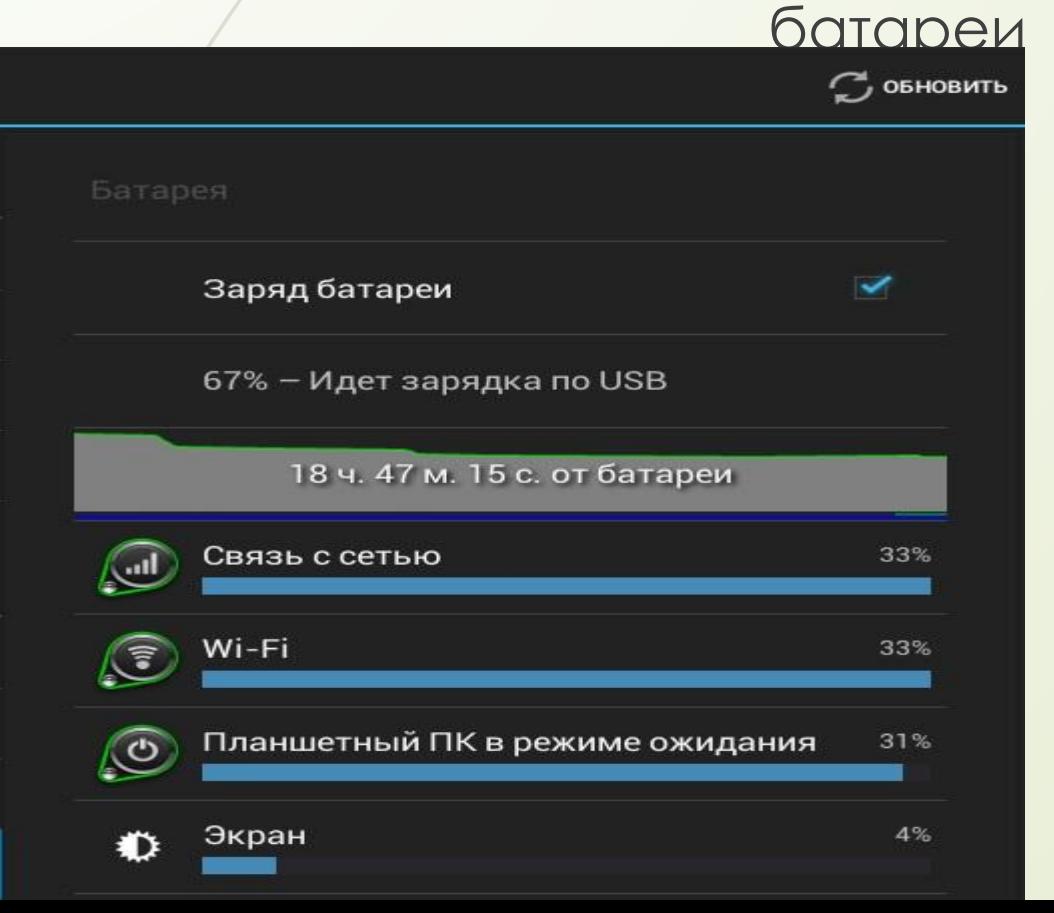

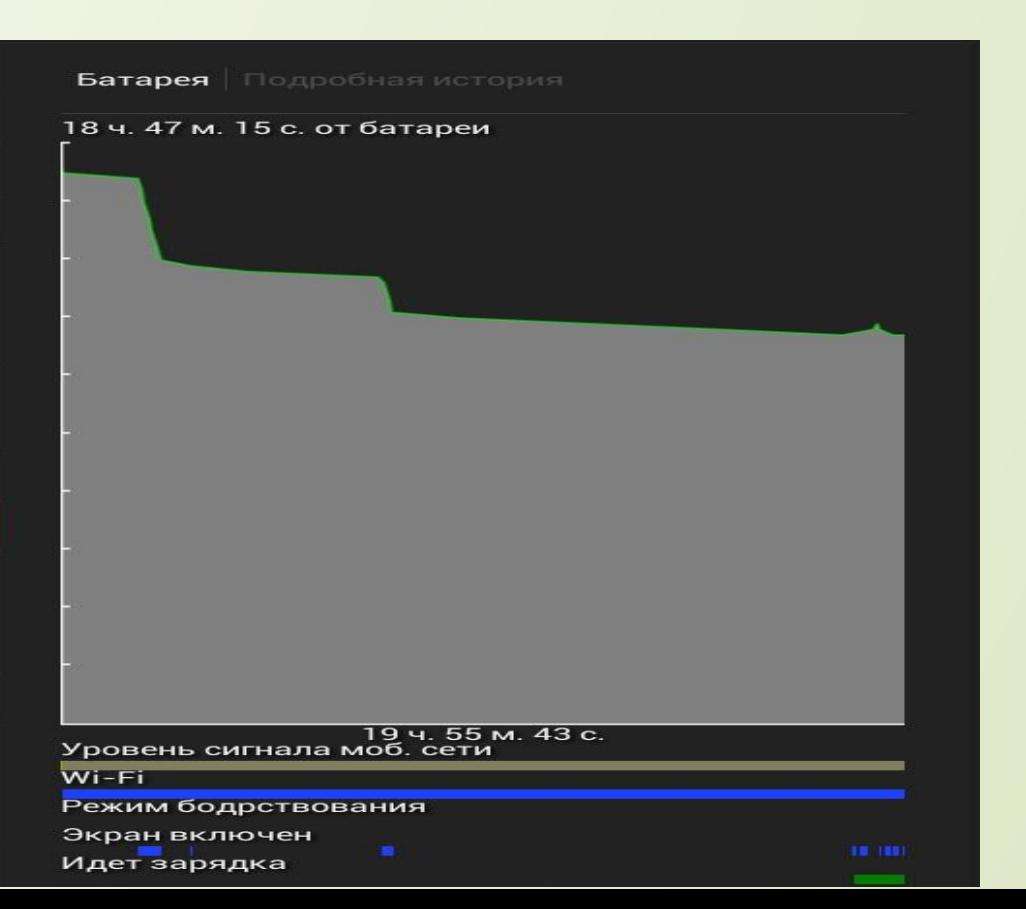

## □ Диспетчер приложений

ПОКАЗАТЬ ПРОЦЕССЫ В КЭШЕ

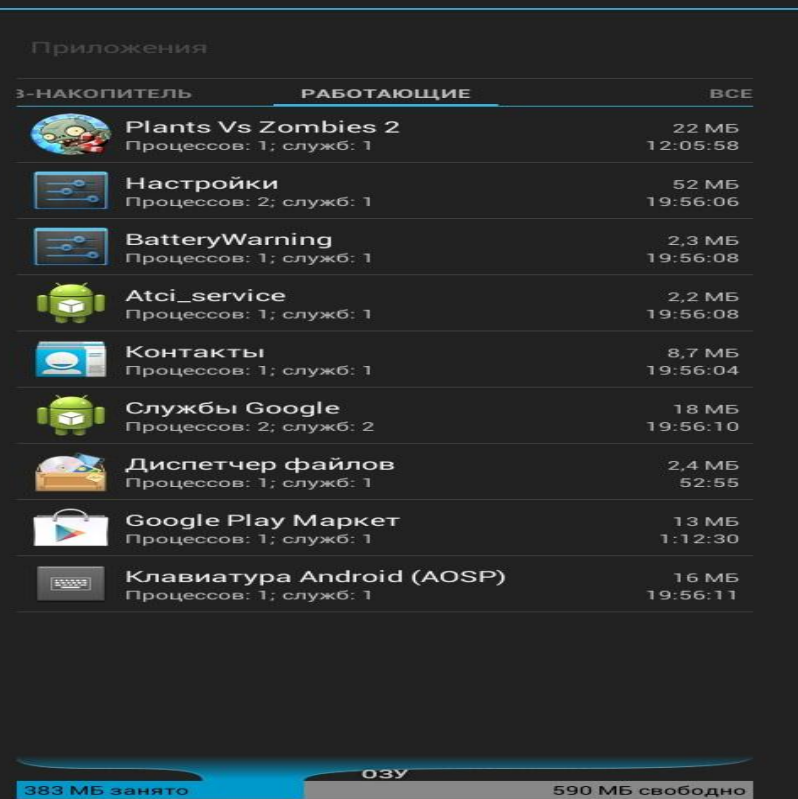

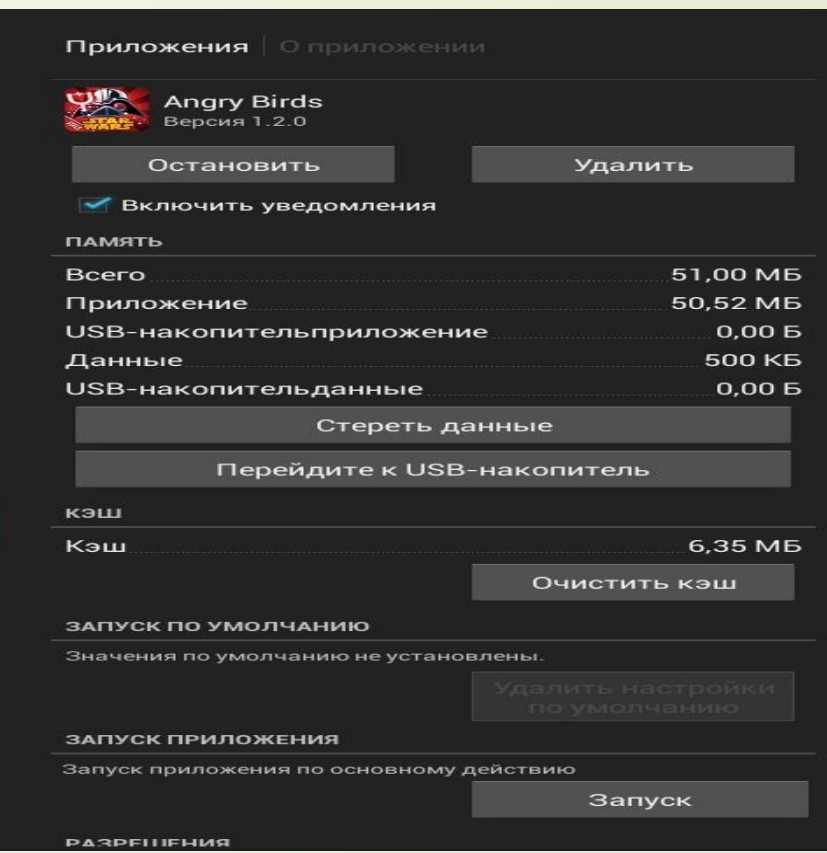

БЛОКИРОВКА ЭКРАНА

## □ Настройки безопасности

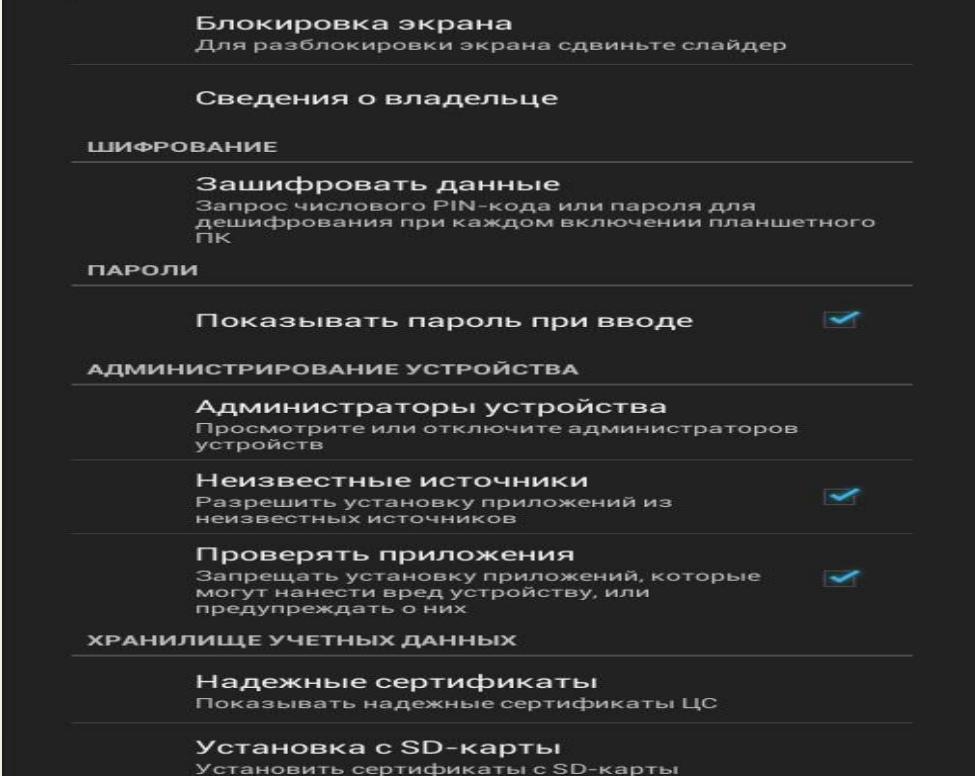

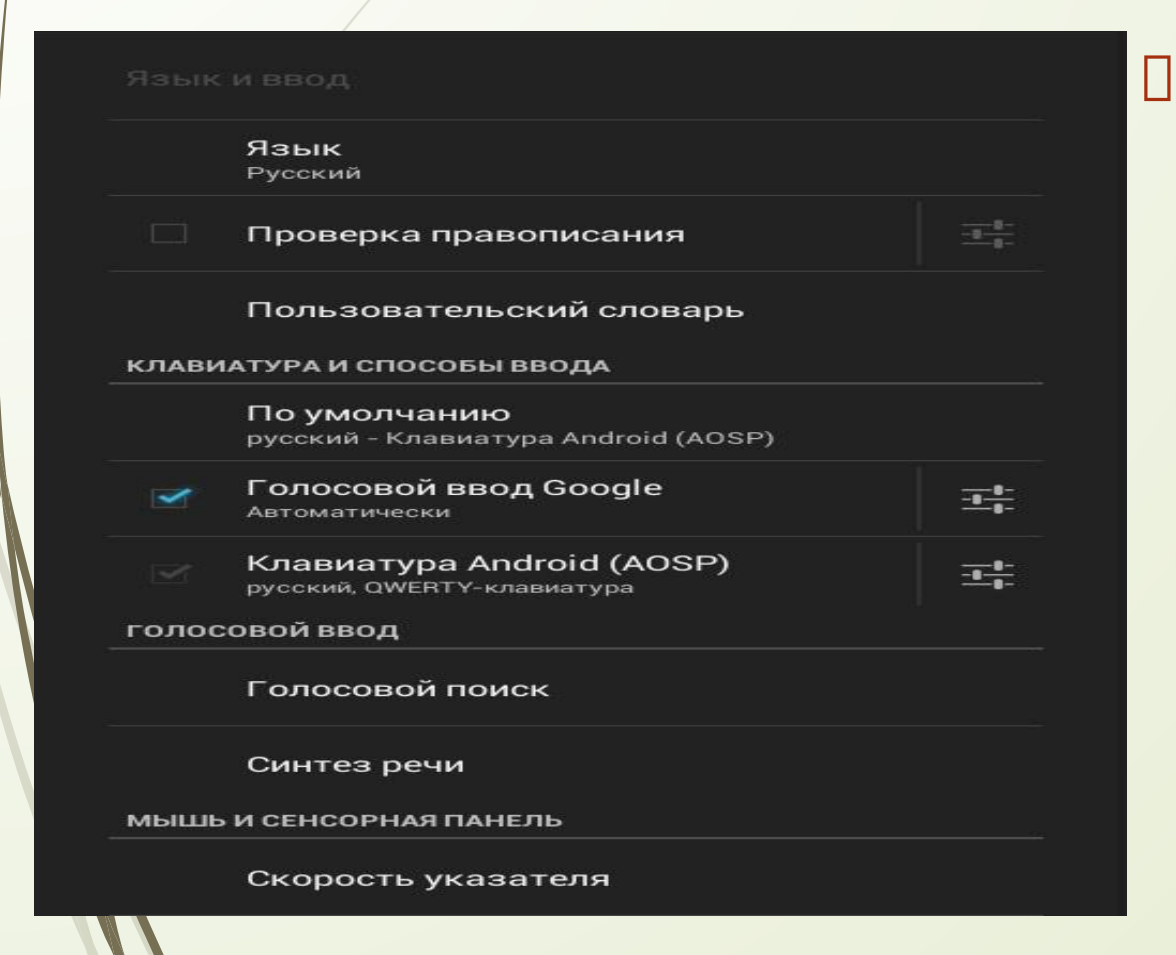

## **П** Настройки языка и BBOAC

□ Почта – приложение для работы с электронной почтой

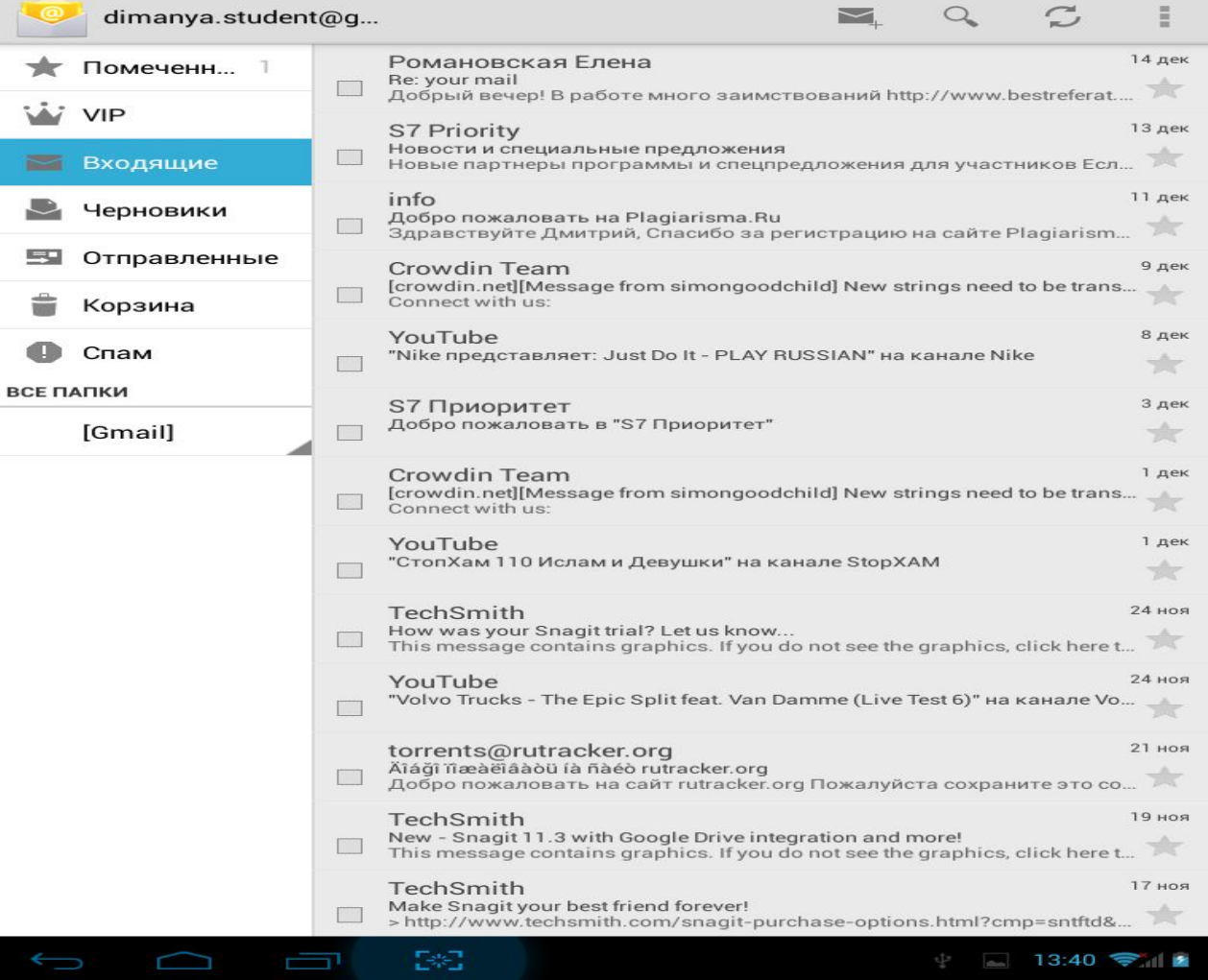

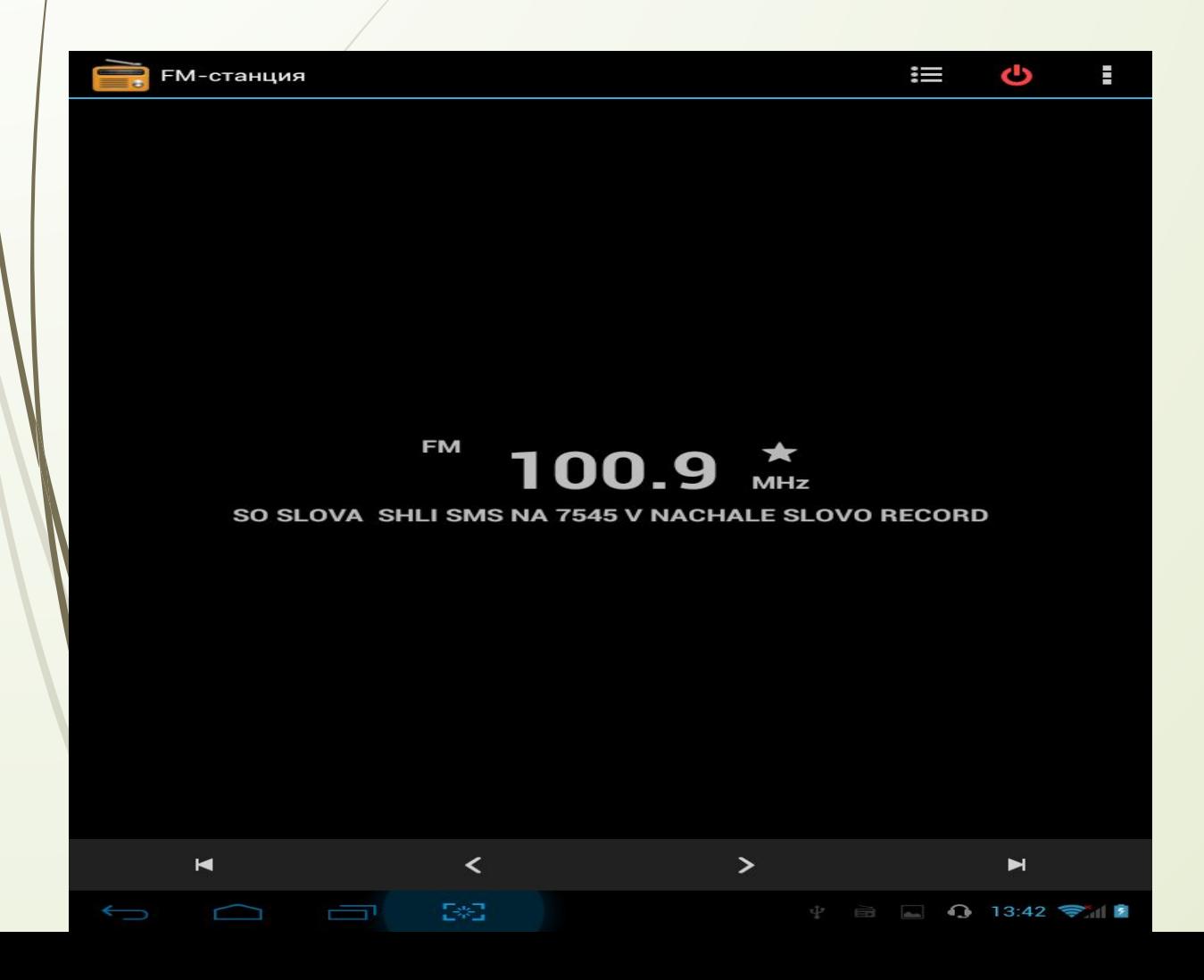

#### П Радио

## **D** Google ПОИСК

Я где достать еду

 $2.21$ 

 $\Box$ 

#### Где взять **еду**, ночуя на улице и не имея ни копейки денег (кроме...

otvety.google.ru/otvety/thread?tid=23d63033473bfee1

15 июля 2012 г. - На базарах к концу дня могут выбрасывать непроданное, можно рискнуть и попросить еды у охранника гипермаркета, есть вероятность, ...

как купить **еду** в забегаловке в boss 2 31 июл 2013 где достать еду для питомца в игре метро 2033 22 янв 2013 Где можно купить еду для космонавта? 4 авг 2009 Другие результаты с сайта otvety.google.ru

#### У меня совсем нет денег....даже на еду.. Где взять? Как жить

#### www.woman.ru/kids/feeding/thread/3947032/

12 февр. 2010 г. - У роодителей нет денег, мать на пенсии, отцу зп не дают, город маленький шахтерский. Я живу в другом. сократили еще в прошлом ...

#### 8 интернет-магазинов, где можно купить настоящую еду | Woman ...

#### www.woman.ru/home/medley9/article/56318/

27 мая 2010 г. - Разбираться в гастрономии стало модным хобби. Искать для этого качественные продукты - насущной потребностью. Давно ли **Bbl...** 

#### Ответы@Mail.Ru: Где взять еду,если всё кончилось и денег нет ...

#### otvet.mail.ru/question/11554117

Ī

Во многих адмнистрациях города есть столовки, где все стоит копейки (в прямом смысле етого слова) Основная задача пробраться через КПП и найти ...

#### Галилео. Способы 10. Найти еду в лесу - YouTube

MICOLARY HAIR - WORLD - ATTACHED AND MARKET AND MARKET AND A

**Q** Интернет **••** Картинки **••** Новости •• Видео ЕЩË  $\frac{1}{2}$  **13:43** 

B#B

O,

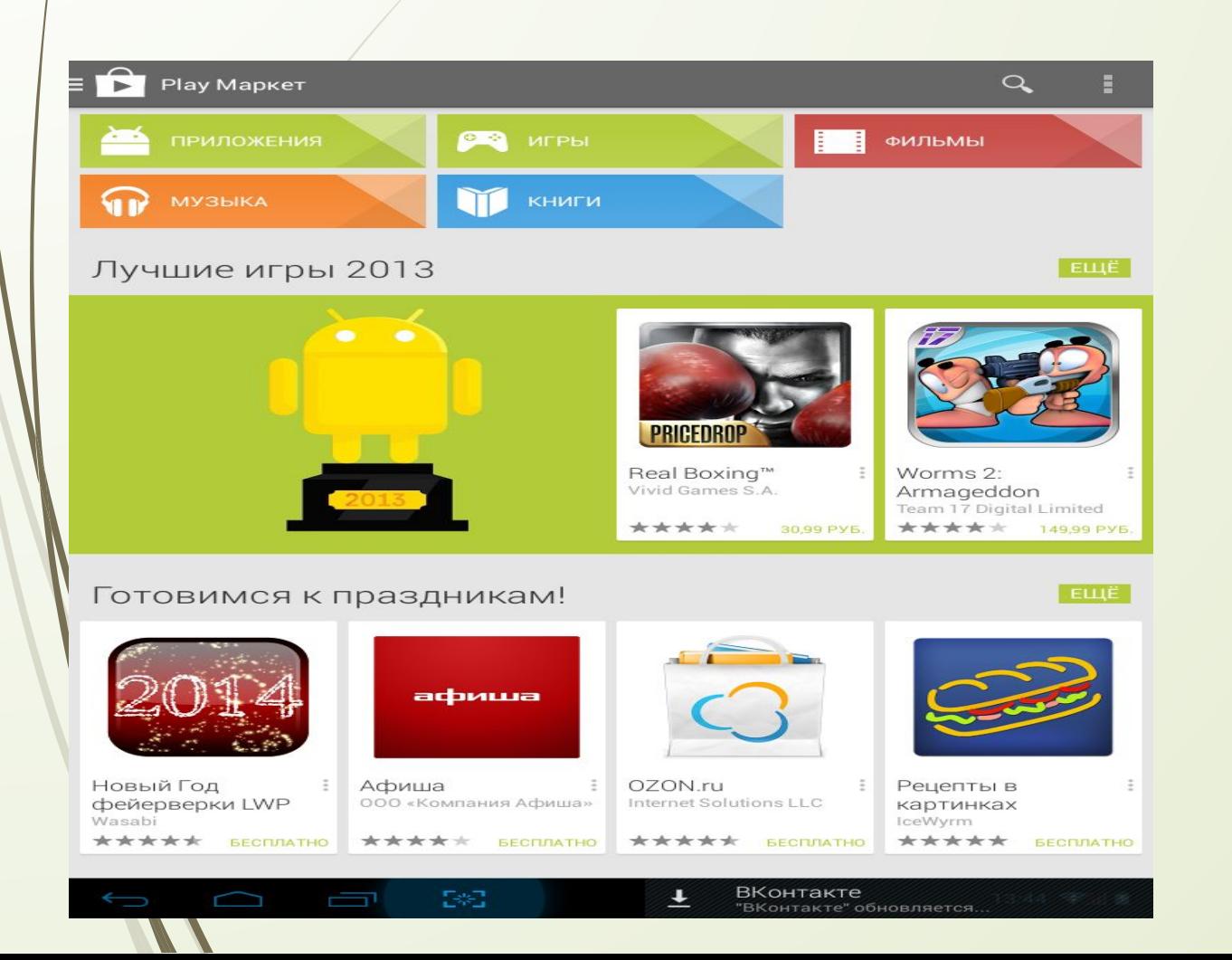

 Play Market – магазин приложений в OS Android

П Приложение для отправки смс/ммс

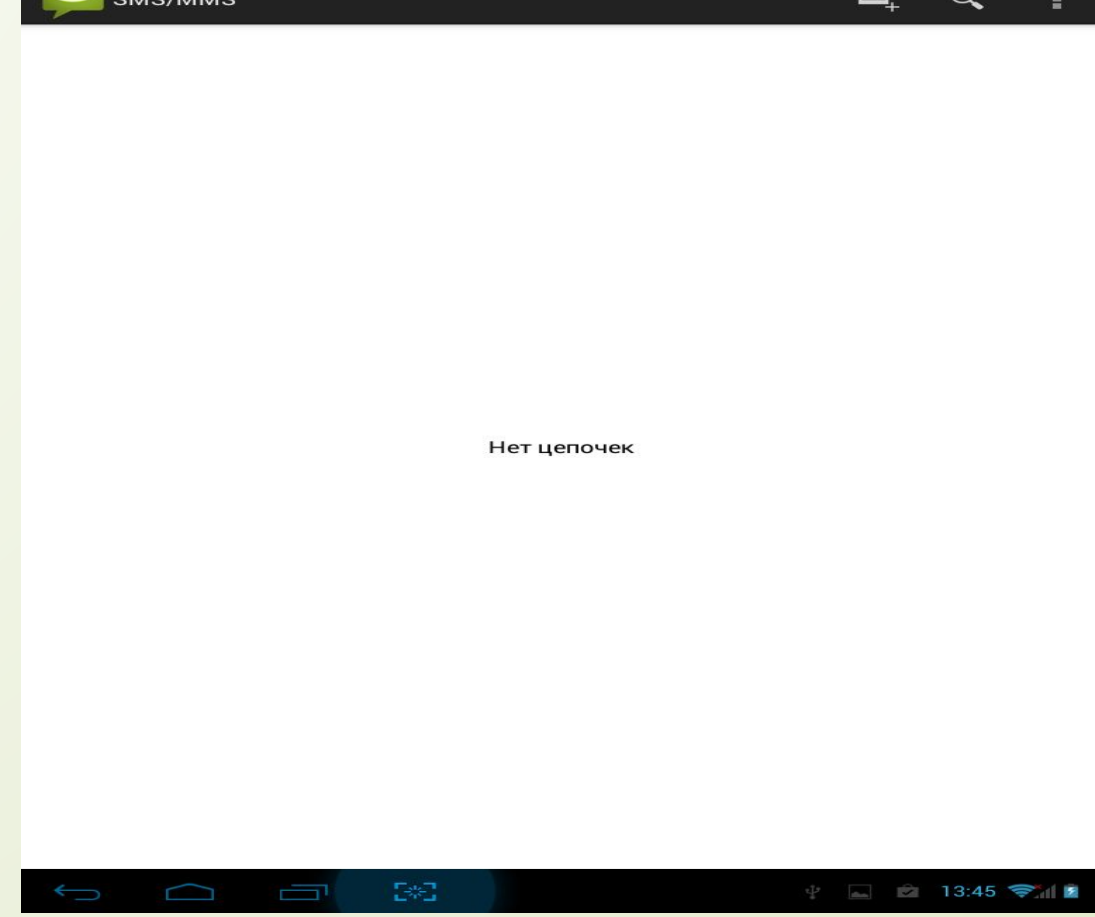

## Google карты

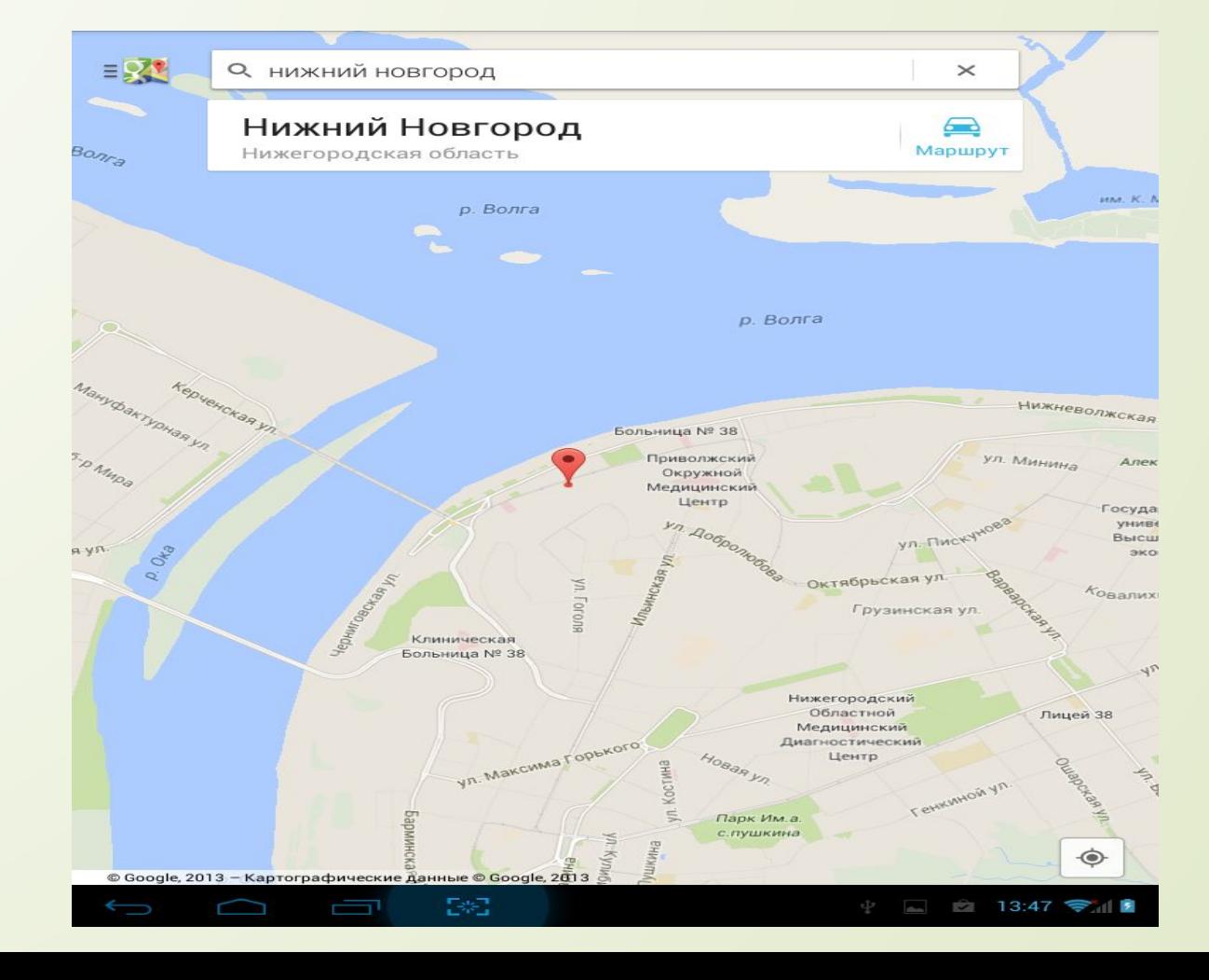

## **D** Стандартный браузер

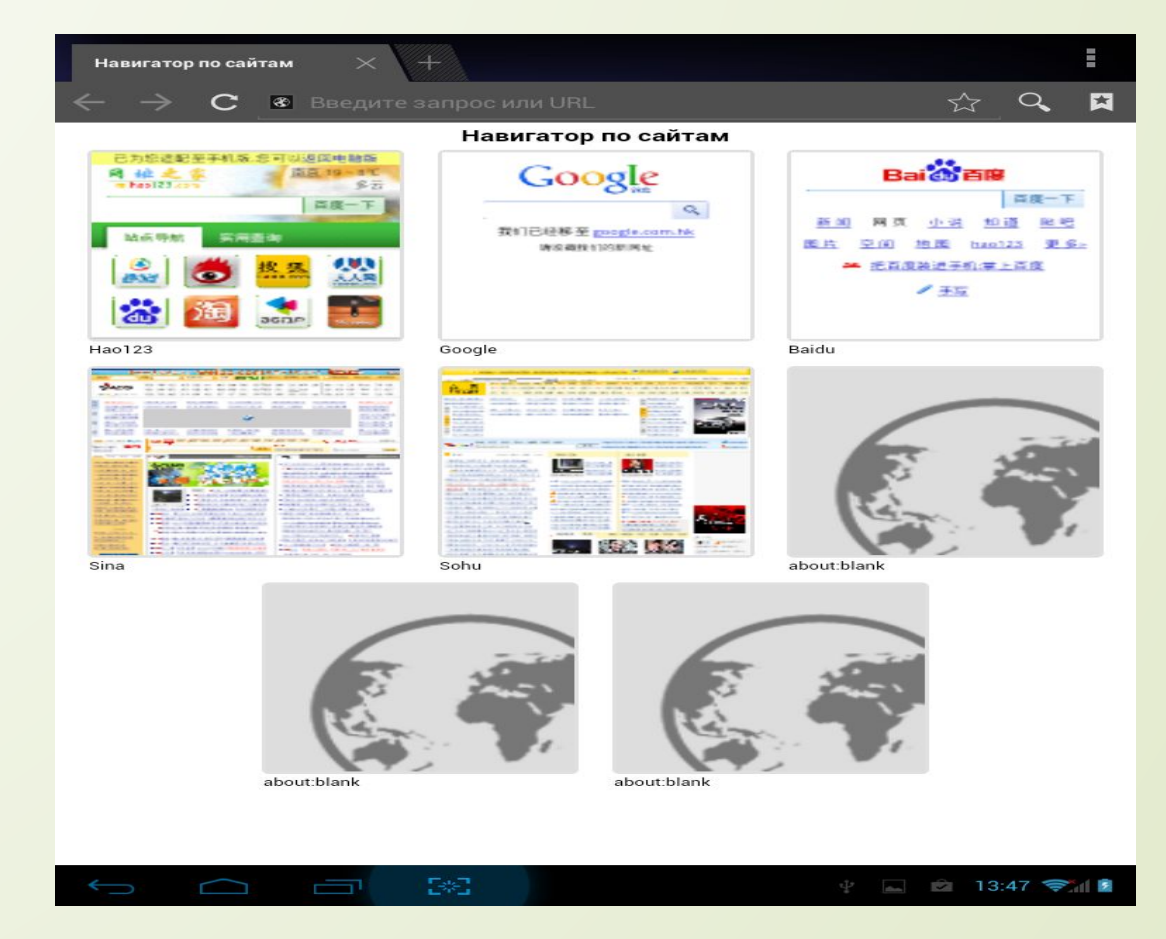

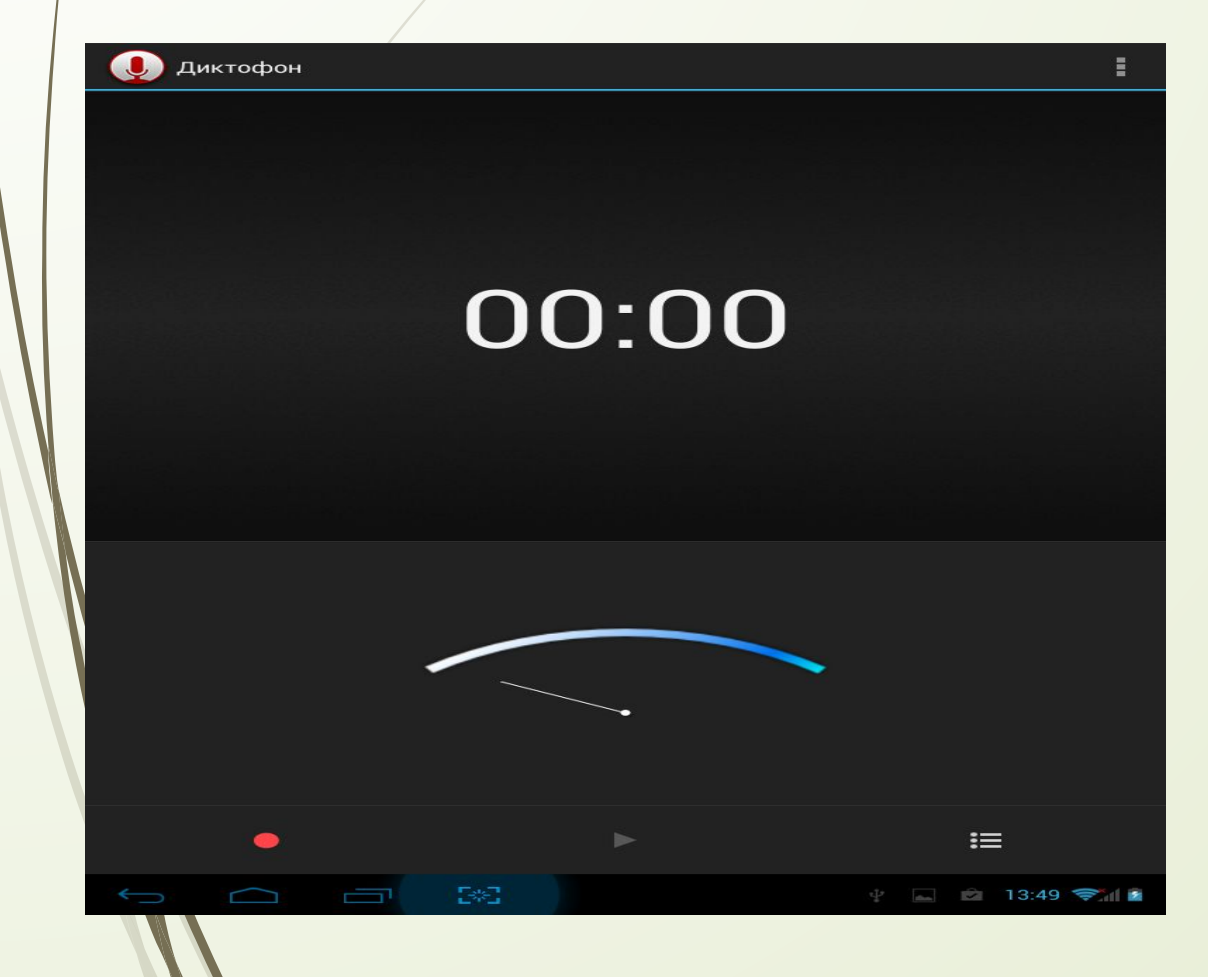

## Диктофон

□ Диспетчер файлов

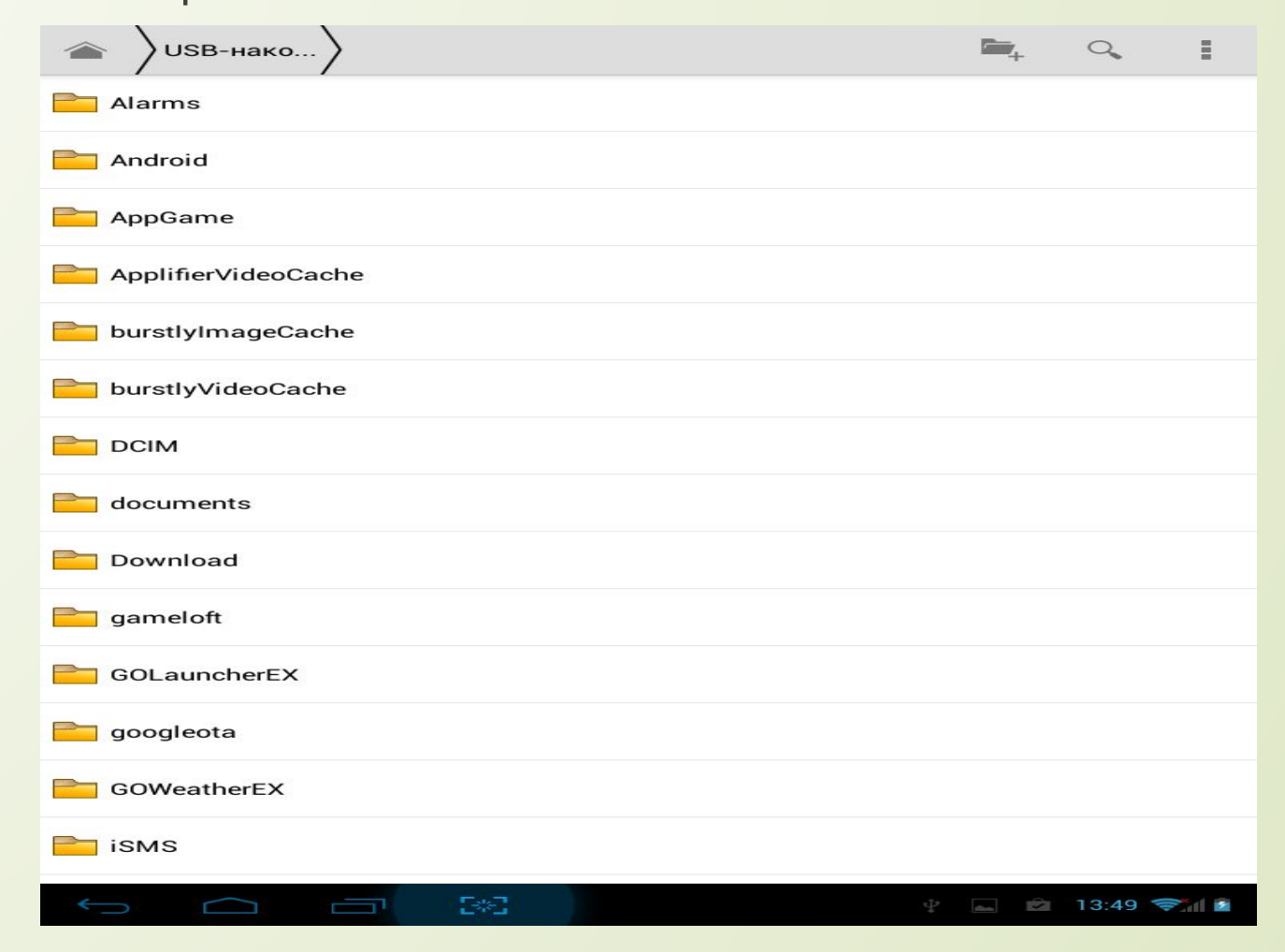

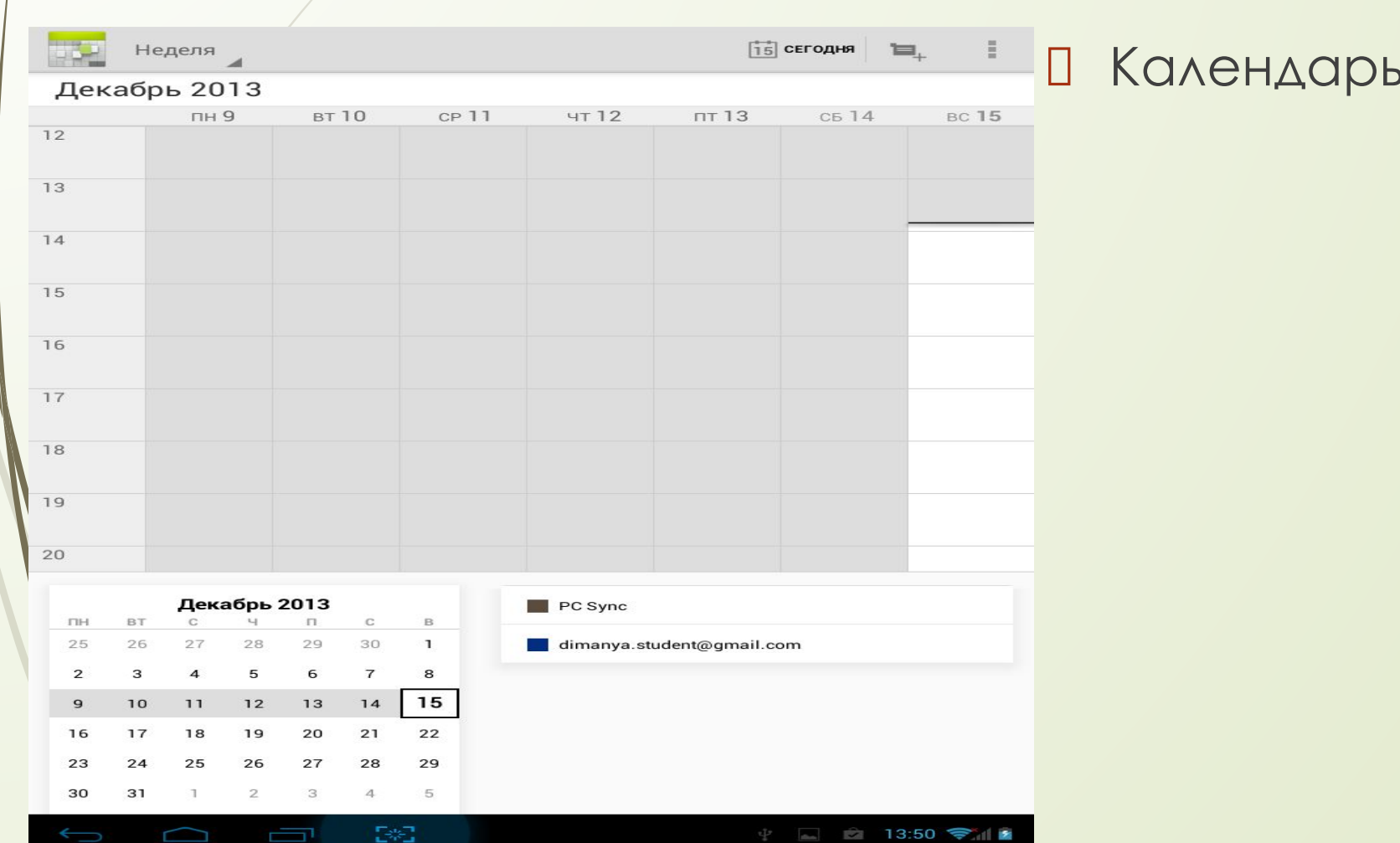

# Прикладное ПО

#### Dr Web  $\Box$ Антивирус

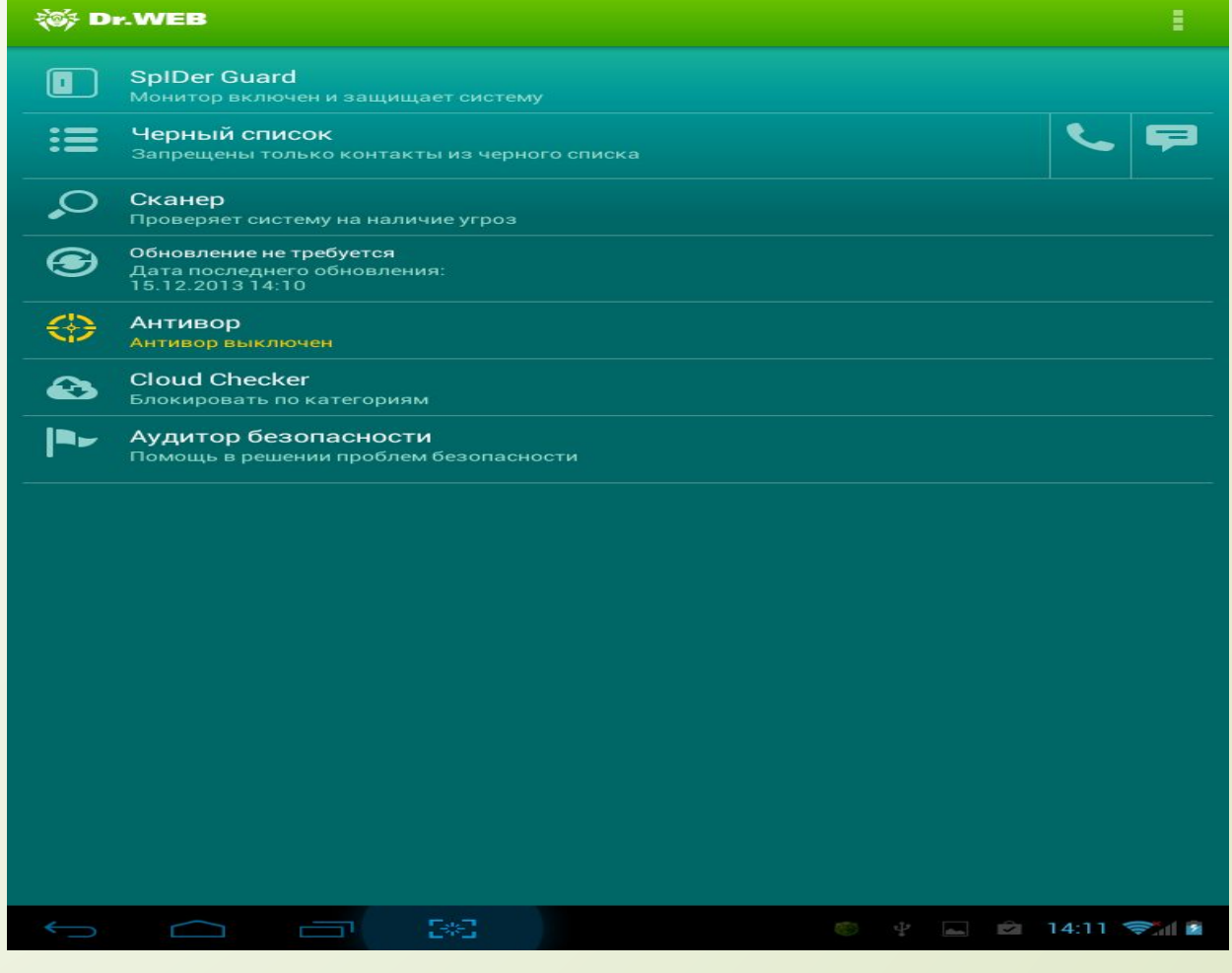

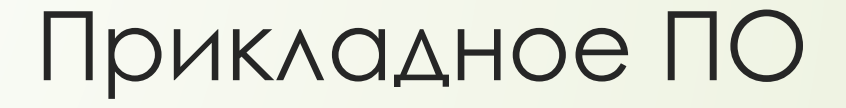

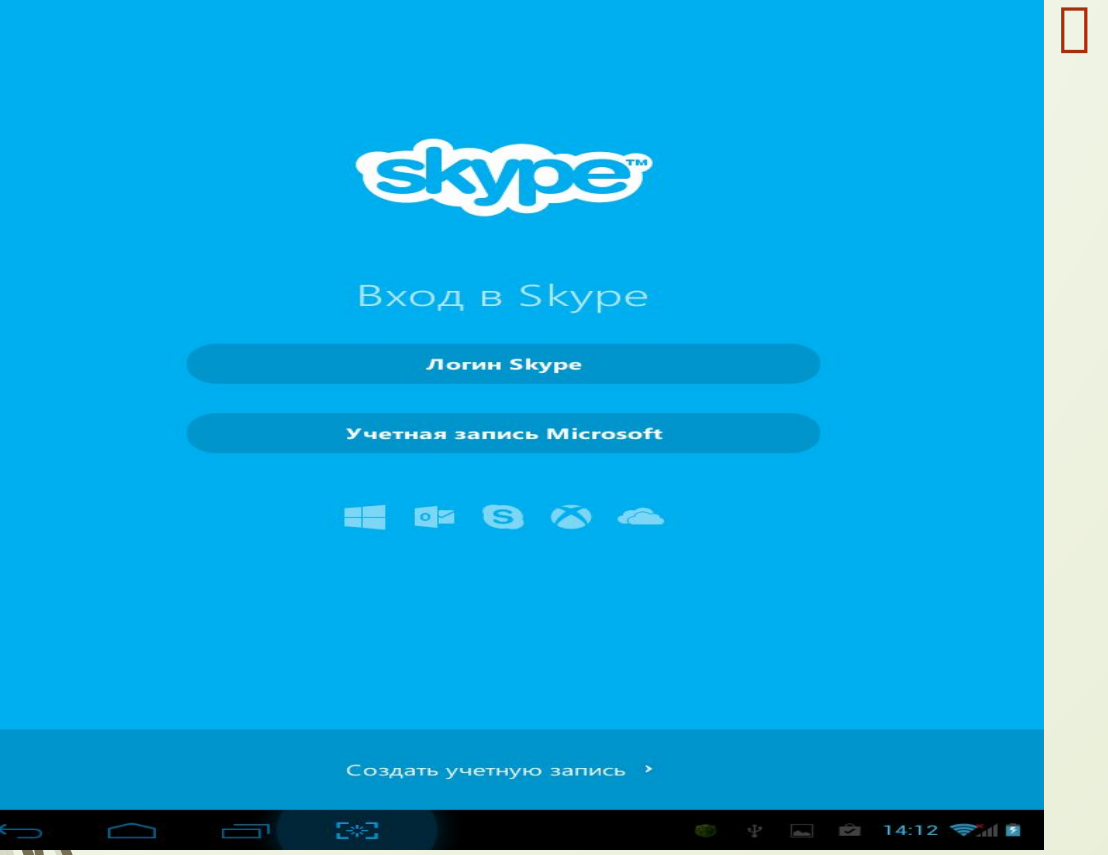

Skypeприложение для ВИДЕОЗВОНКОВ

# Прикладное ПО

**D** Gismeteo прогноз ПОГОДЫ

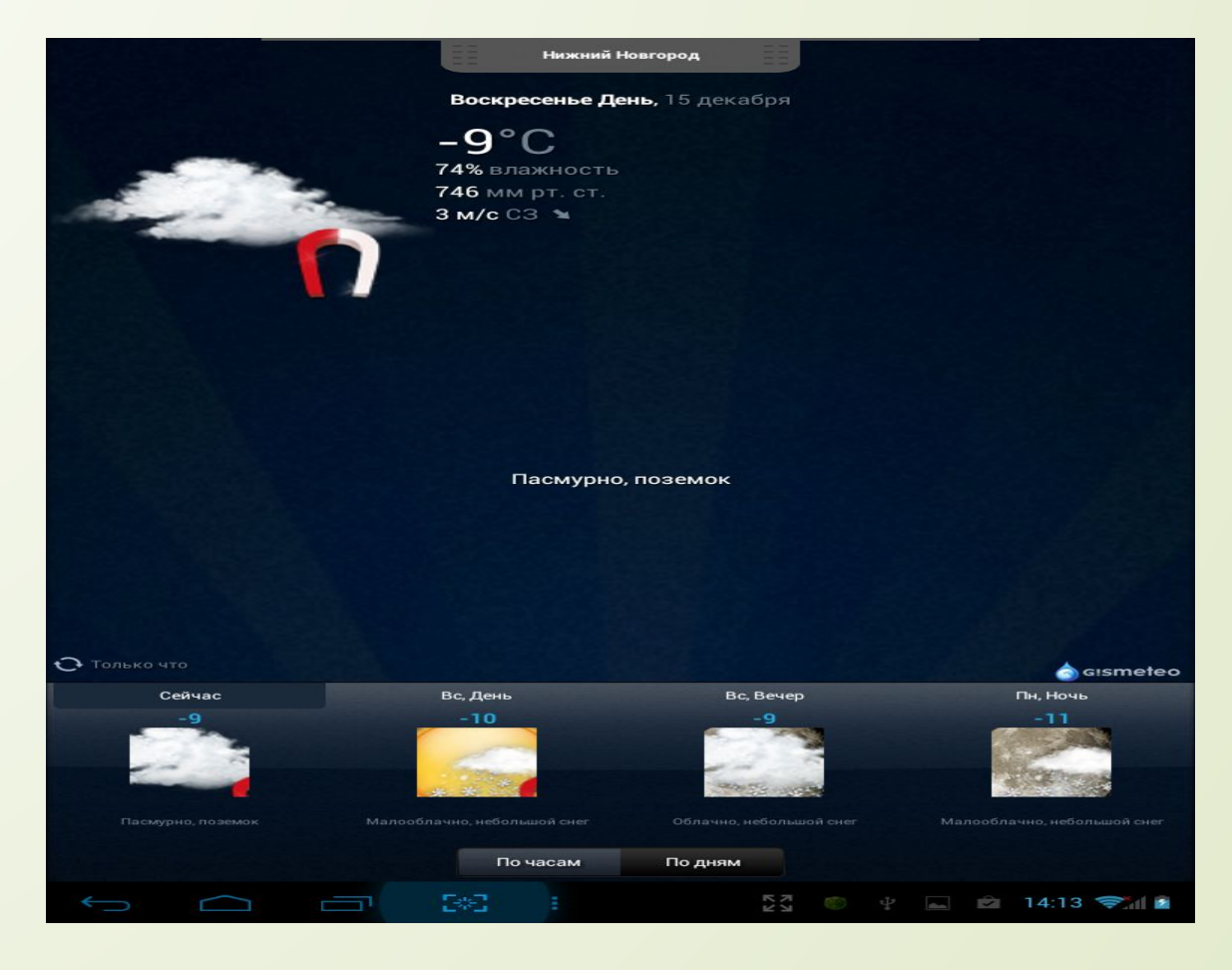

## Ǹоммуникативные возможности

 Ǹоммуникативные возможности OS Android просто безграничны. С помощью устройств, работающих под управлением этой ОС, можно выходить в интернет, обмениваться данными через Bluetooth, Wi-Fi, ИКпорт, NFC, смс/ммс.

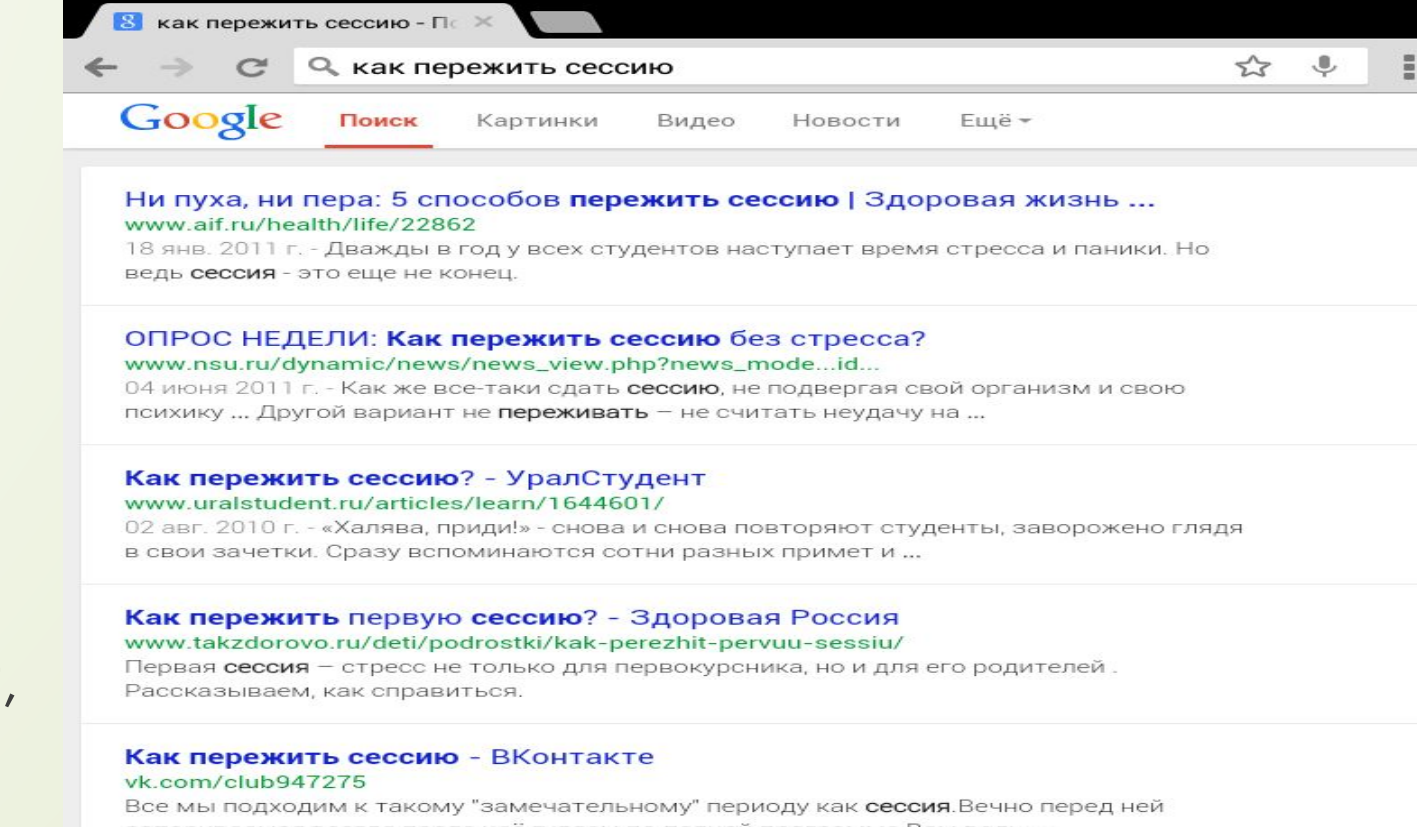

#### запариваемся,всегда после неё гуляем по полной программе.Вам ведь ...

E\*E

#### Как пережить сессию? - Ответин.ru

— T

#### otvetin.ru/obrazucheb/6178-kak-perezhit-sessiyu.html

Для большинства из нас студенческие годы - самые счастливые и беззаботные. Не было бы еще этих противных сессий... Вполне естественно, что к...

#### Ответы@Mail.Ru: как пережить сессию? первую в своей жизни??? otvet.mail.ru/question/6776642

А ПЕРВАЯ ЛЕТНЯЯ, ПОТОМУ ЧТО ЗИМОЙ НАМ ПРОСТО ДВА ЭКЗАМЕНА ВЫНЕСЛИ, А

 $4$   $\cong$   $\cong$   $\cong$  14:15

## Ǻультимедиа возможности

 Ǻультимедиа возможности в OS Android представлены множеством видео/аудио плееров, а также приложений для работы с графикой.

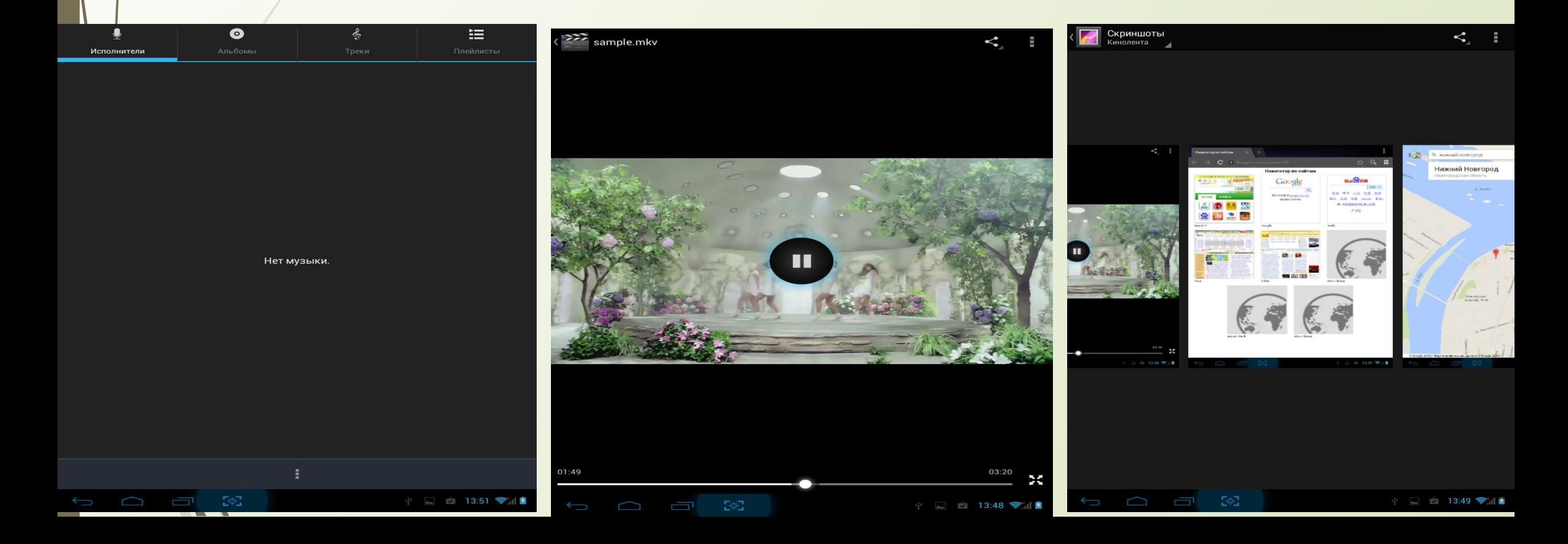

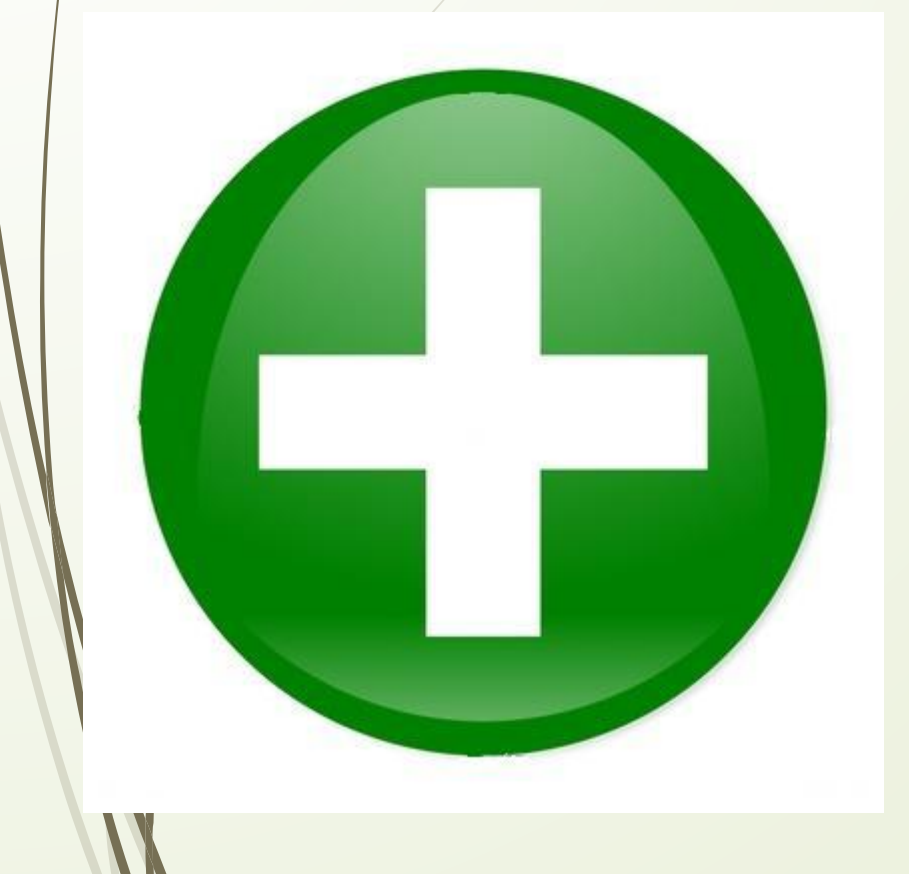

ПЛЮСЫ **В Android-аппаратах, как правило**, присутствует microSD-кардридер, делающий возможным быстрый перенос файлов с компьютера на телефон.

> В отличие от iOS и Windows Phone 7, в Android заявлена полноценная реализация Bluetooth-стека, позволяющая в том числе передачу и приём файлов. ǽрисутствует реализацияFTP-сервера, режима точки доступа к сети (службы PAN) и групповой одноранговой сети через Bluetooth (службы GN).

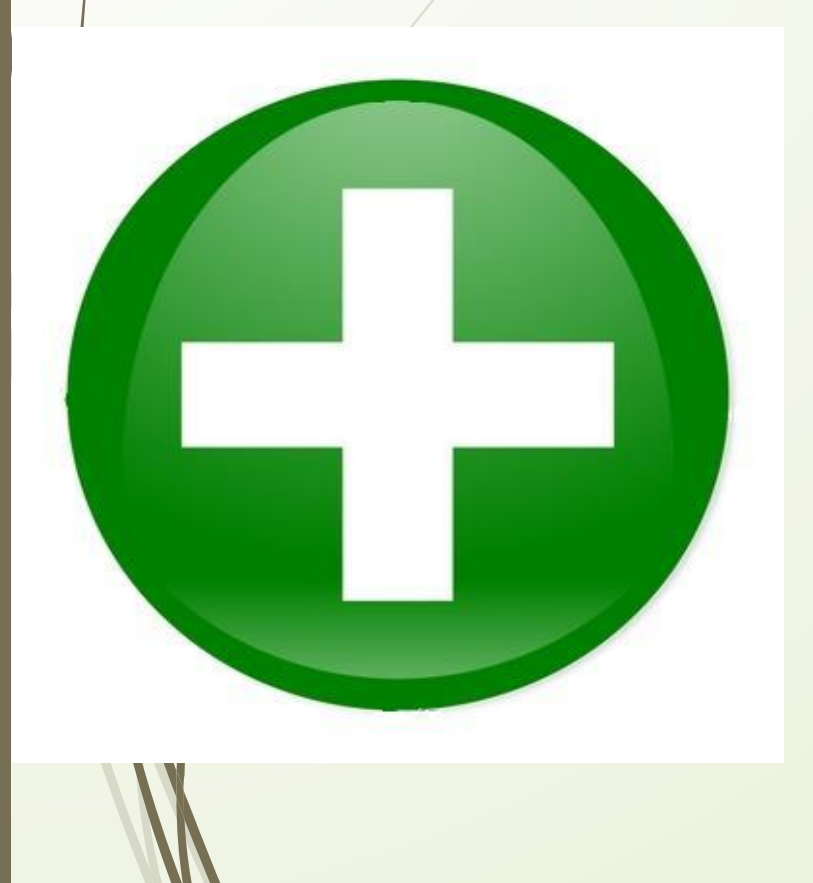

ПЛЮСЫ <sub>П</sub> Android доступен для различных аппаратных платформ, таких как ARM, MIPS, x86.

- ǿуществуют альтернативные Google Play магазины приложений: Amazon Appstore , Opera Mobile Store, Yandex.Store, GetUpps!.
- В версии 4.2 введена поддержка многопользовательского режима
- ǻесмотря на изначальный запрет на установку программ из «непроверенных источников» (например, с карты памяти), это ограничение отключается штатными средствами в настройках аппарата, что позволяет устанавливать программы на телефоны и планшеты без интернет-подключения

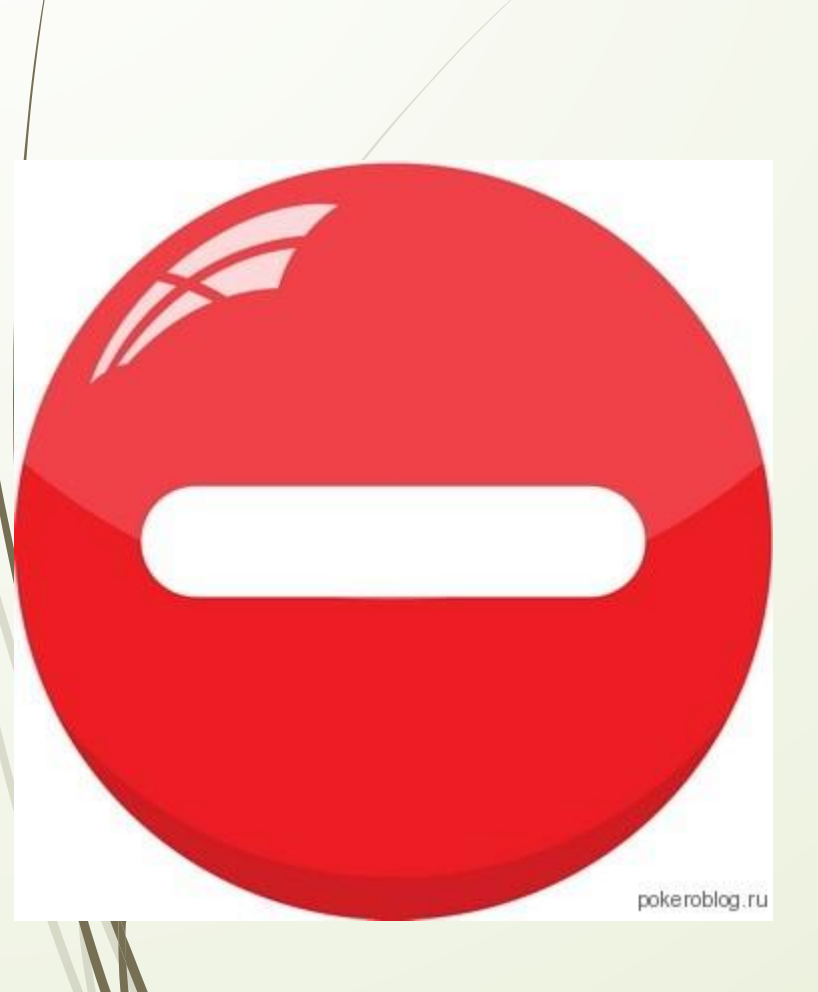

МИНУСЫ П Наличие в Android-устройствах сервисов Google, обеспечивающих возможность передачи идентификационной информации на серверы компании, например, информацию о перемещении пользователя в реальном времени.

- ǿильная фрагментация
- Ǽгромное количество вирусов, шпионских программ, ботнет сетей.

 Для доступа к Google Play и другим сервисам от Google необходимо использовать проприетарные приложения, которые производитель телефона имеет право устанавливать на телефон только после заключения контракта с Google

## Заключение

D OS Android – современная, яркая, мощная ОС со множеством возможностей. В ОС доступно огромное количество настроек, что позволяет полностью настроить её по своему усмотрению. Система постоянно обновляется и развивается. Эта система подходит для всех членов семьи, т.к тут очень красочный и интуитивно понятный интерфейс.

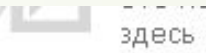

Максимальный размер: 21 Мб

15.12.2014 17:22:29

97.86%

# СПАСИБО ЗА ВНИМАНИЕ

Выберите действие -

 $\blacksquare$ 

 $/1$ 

Выводить по 10 [20] [50] [100]

Документов: 1